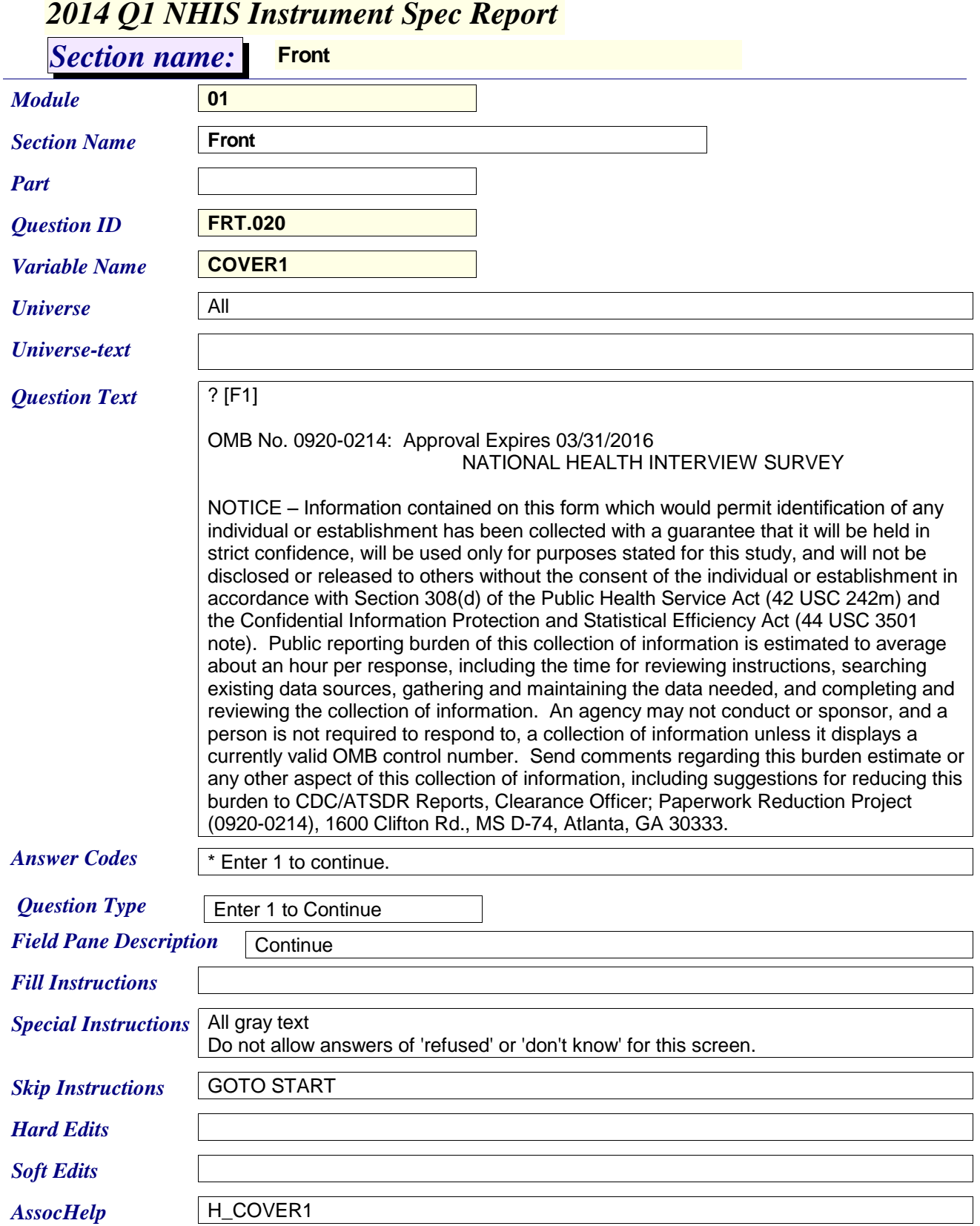

## *2014 Q1 NHIS Instrument Spec Report*

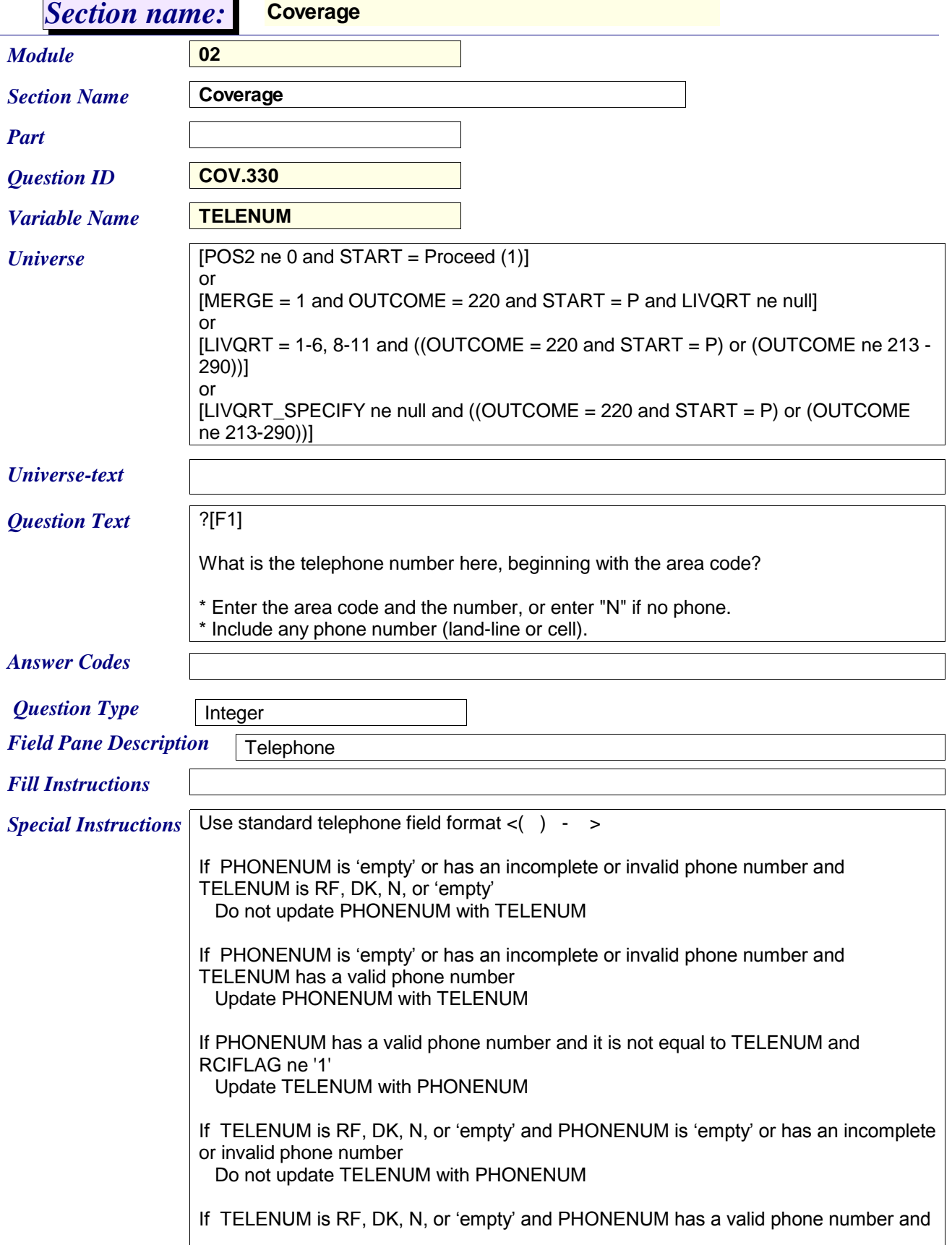

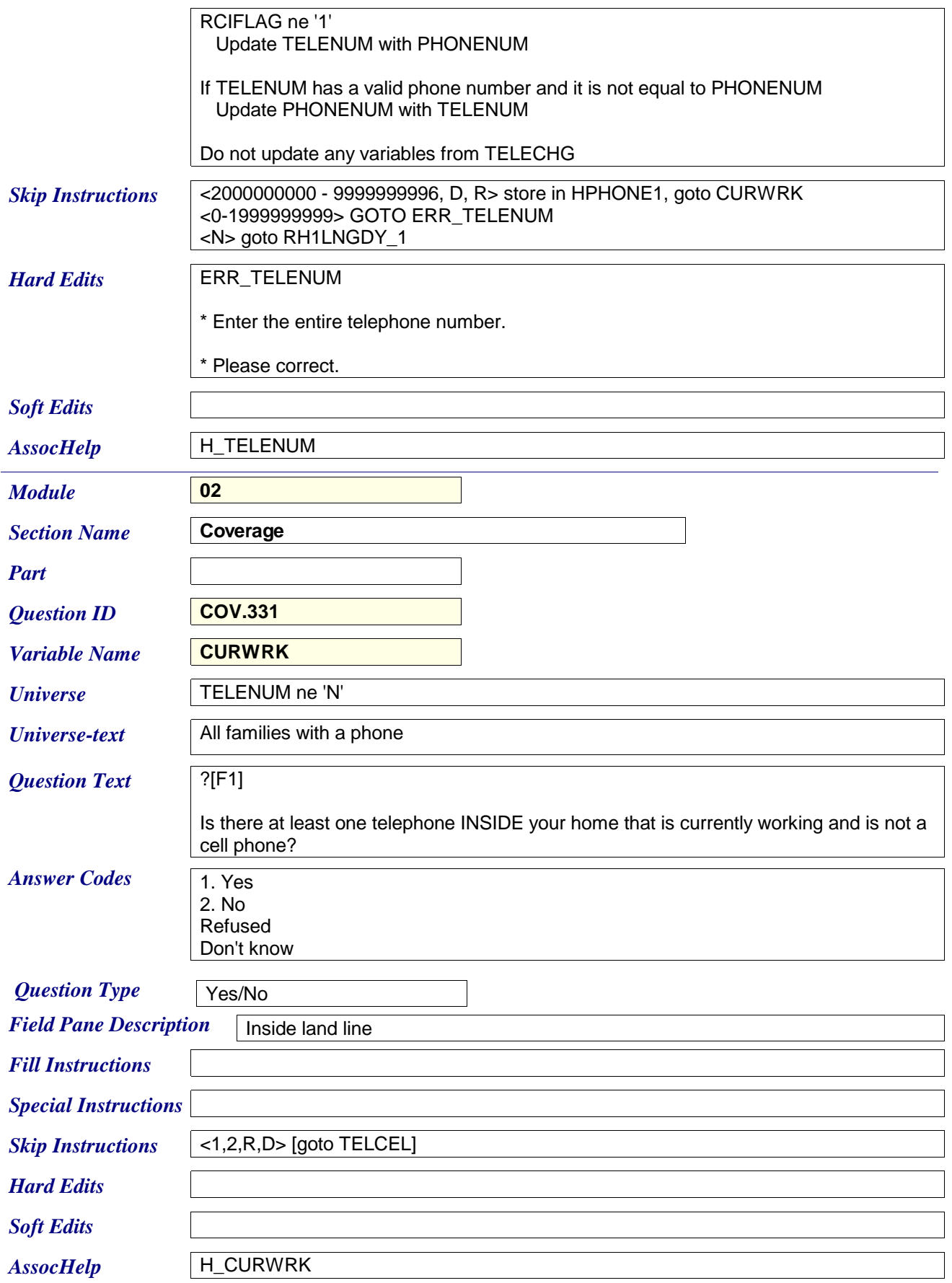

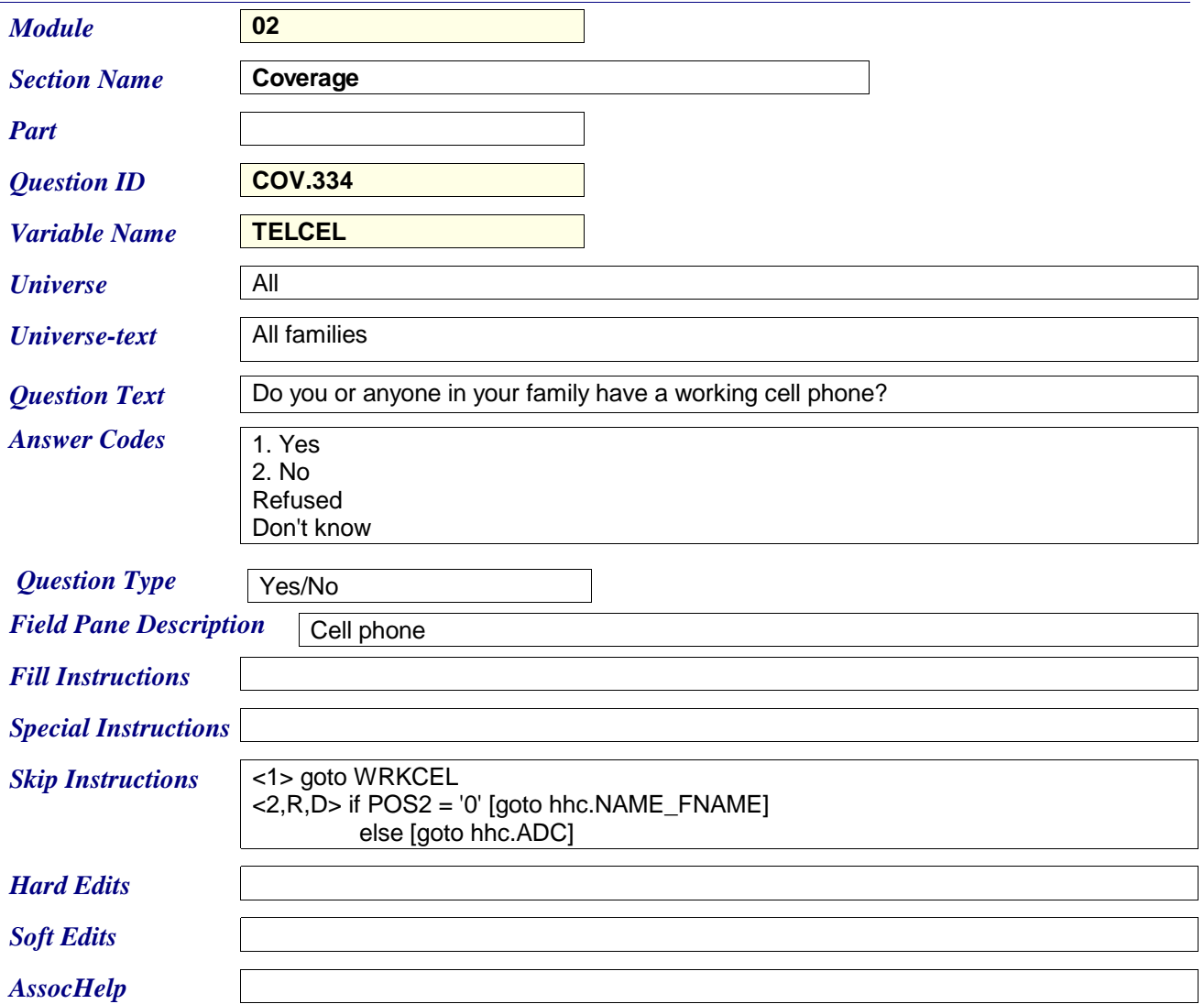

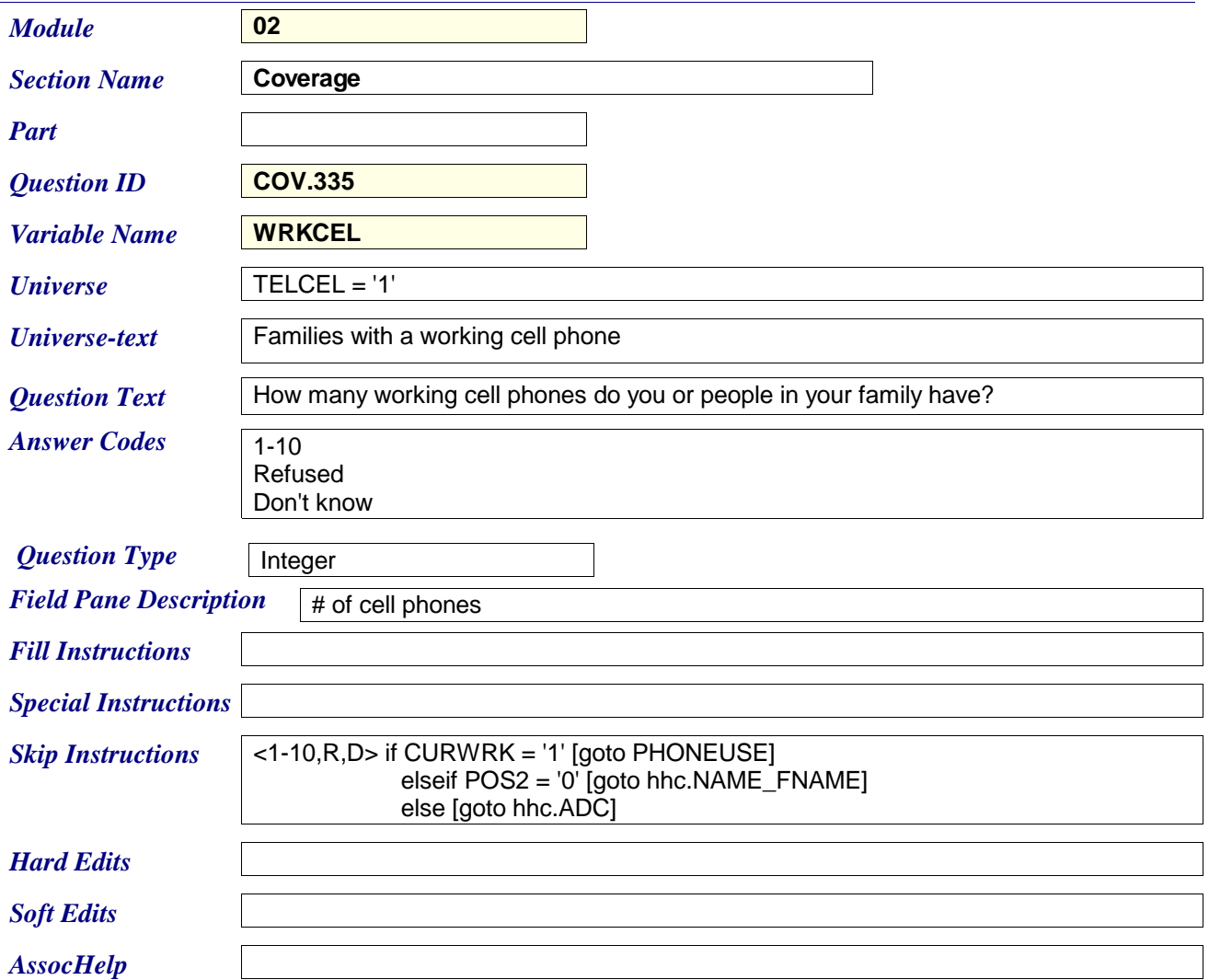

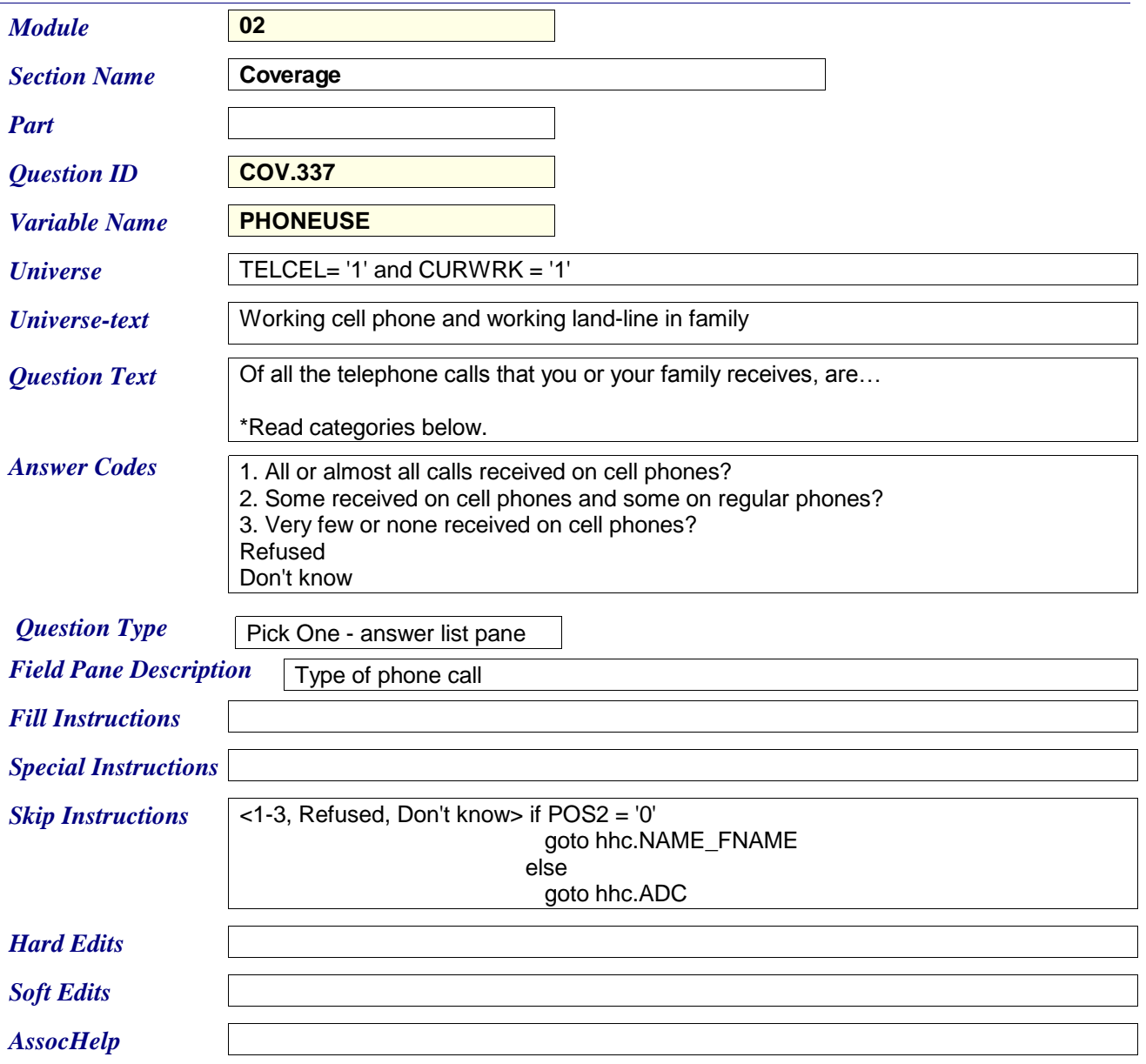

## *2014 Q1 NHIS Instrument Spec Report*

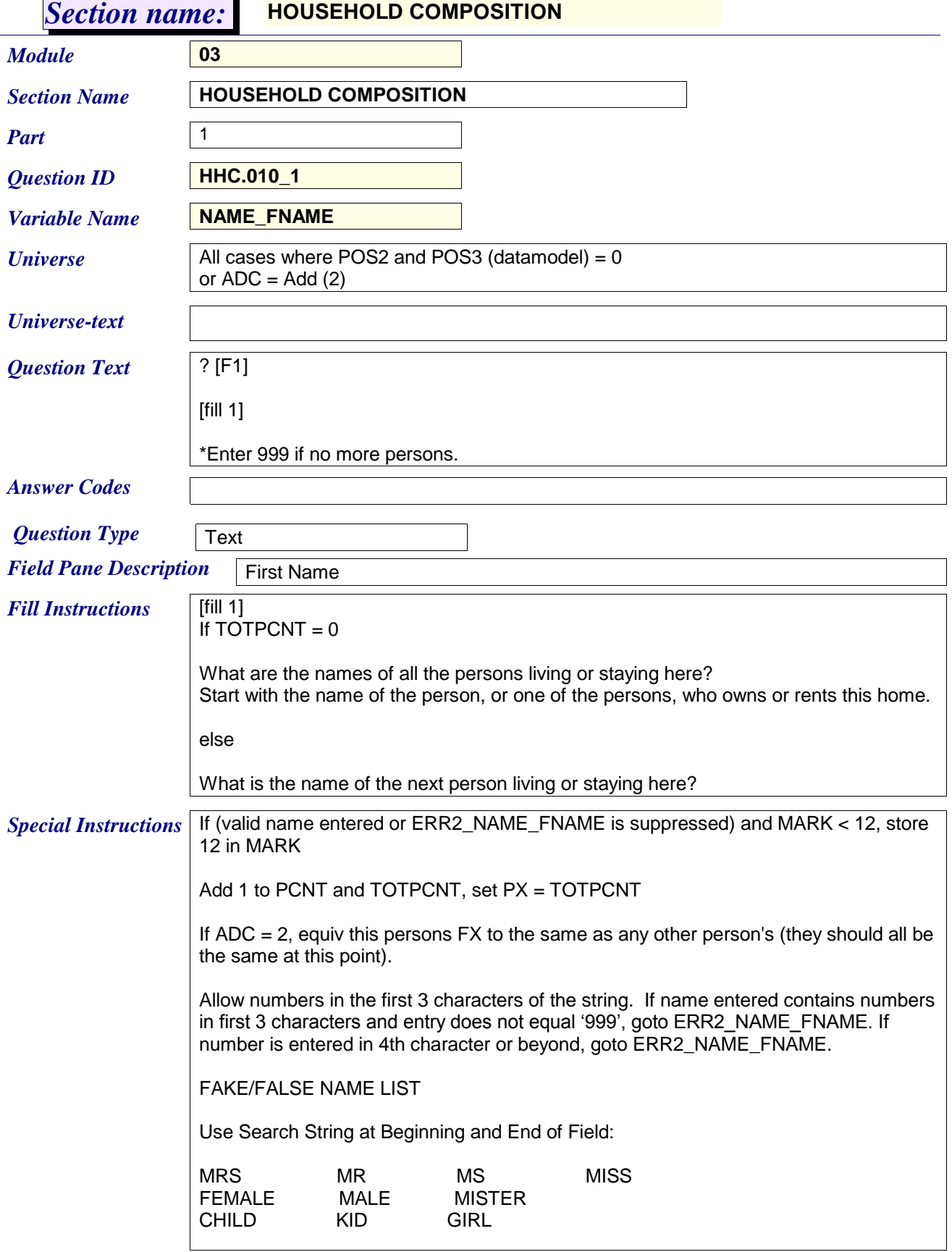

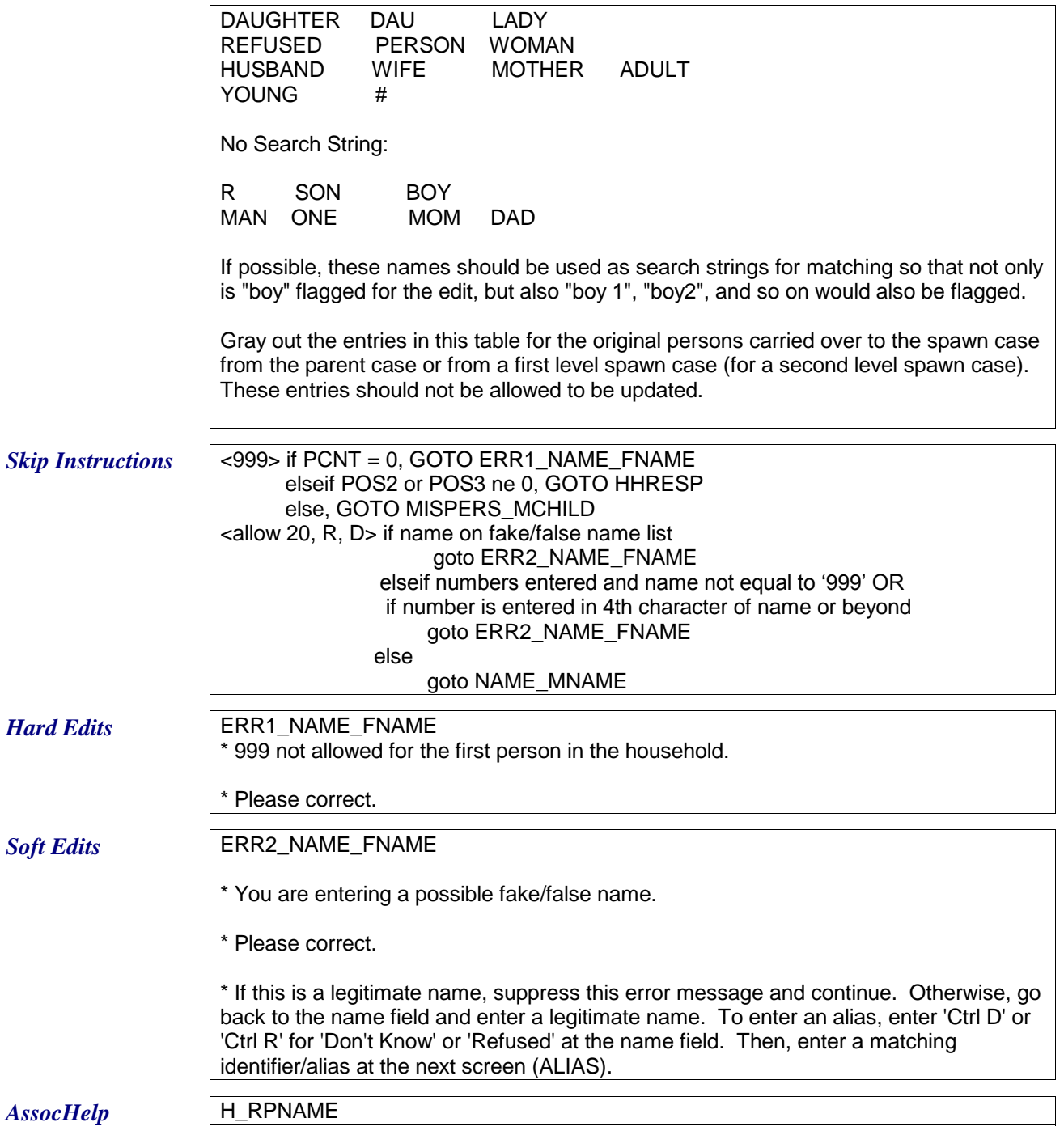

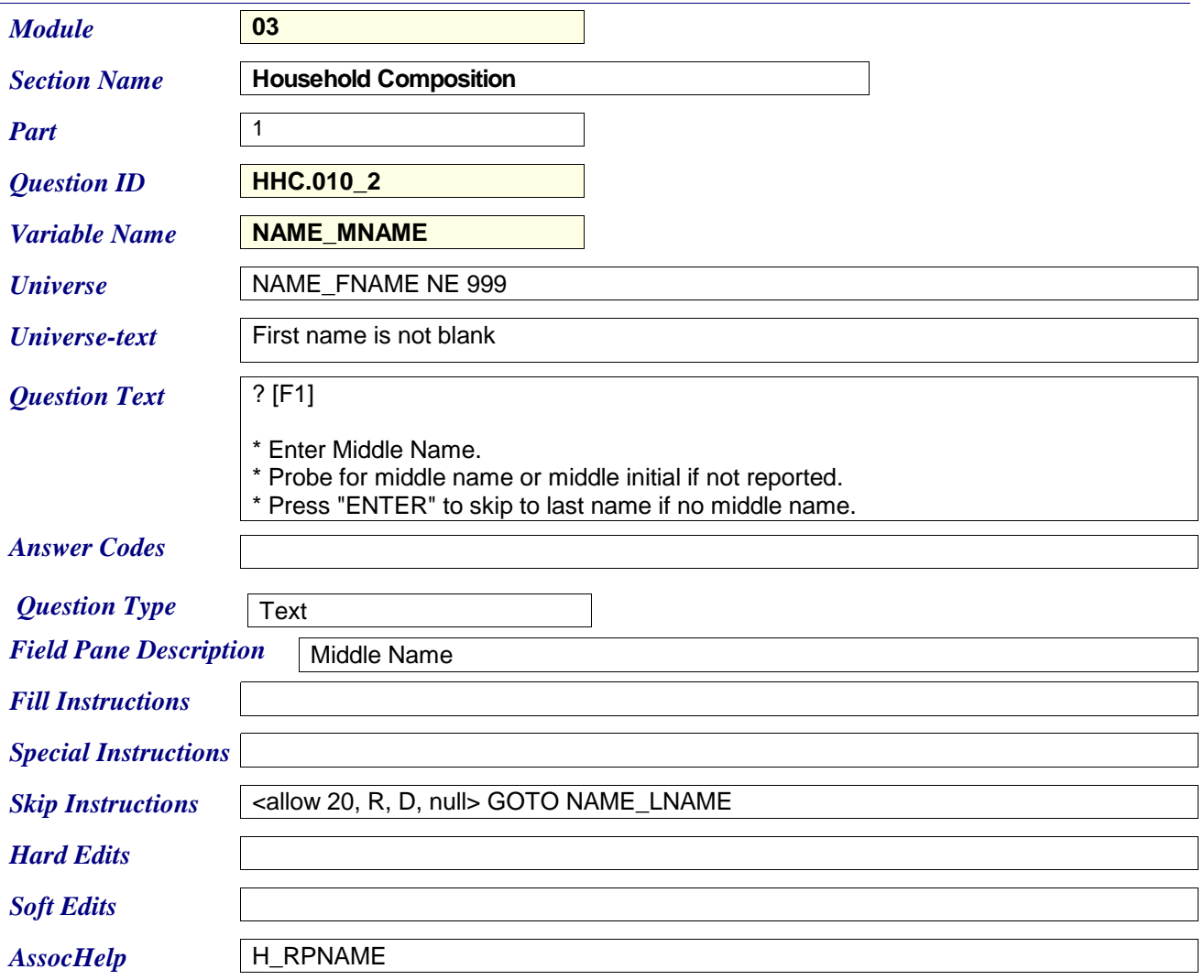

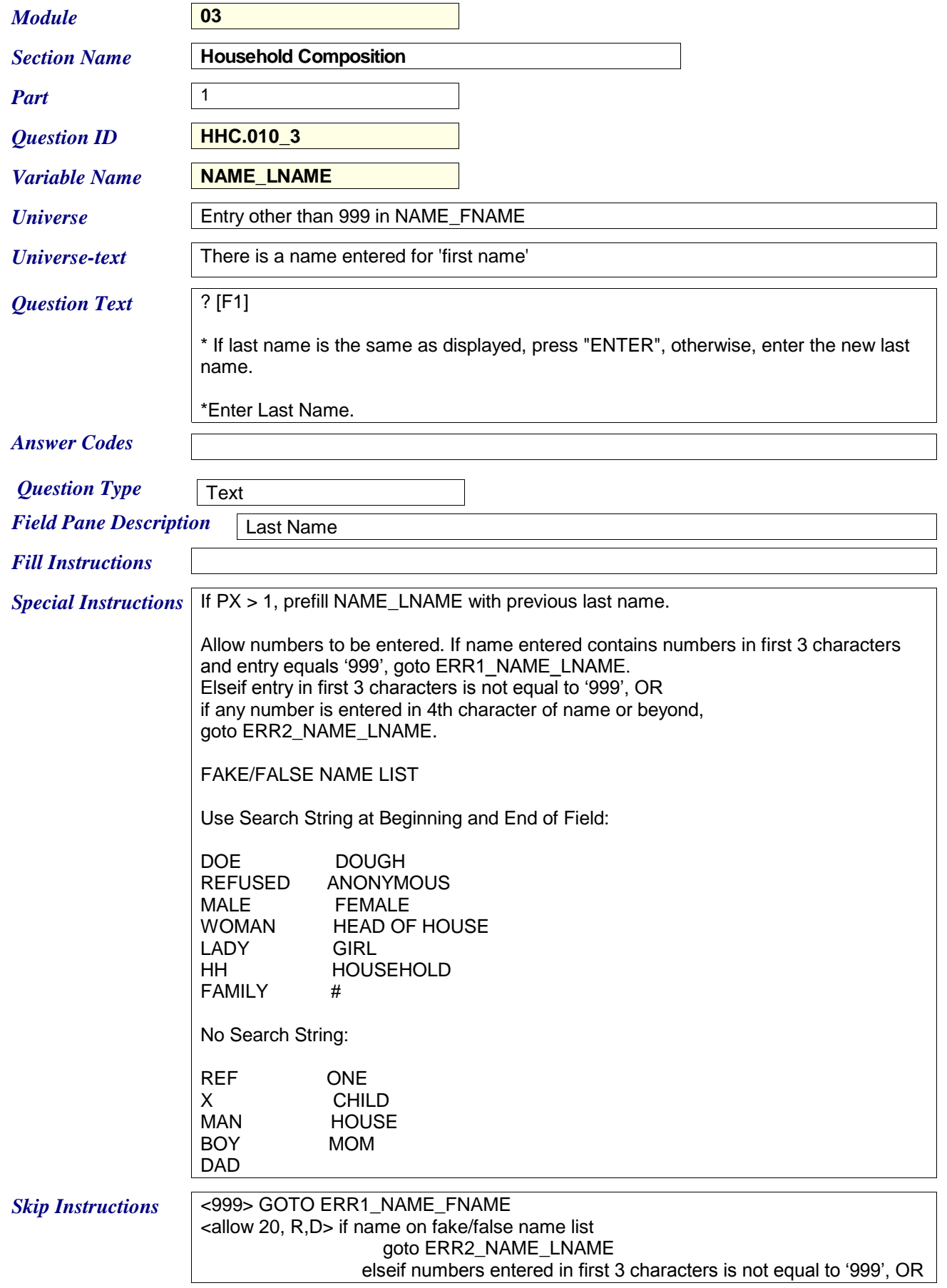

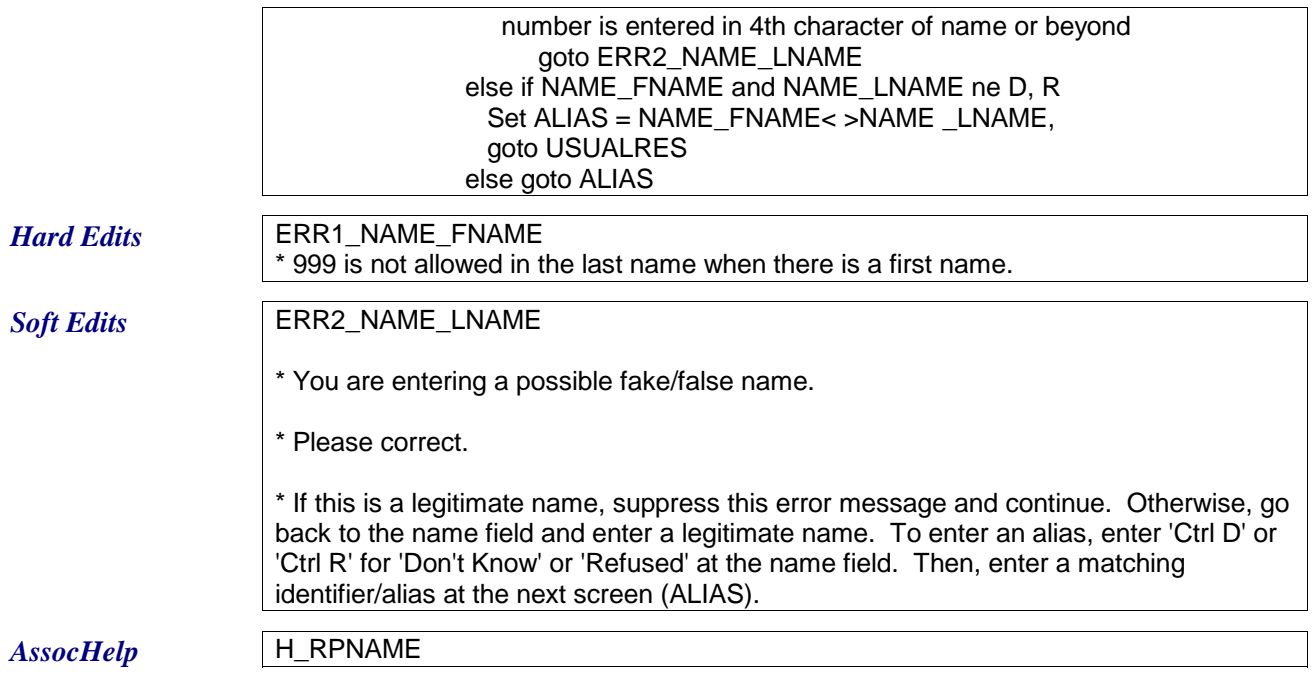

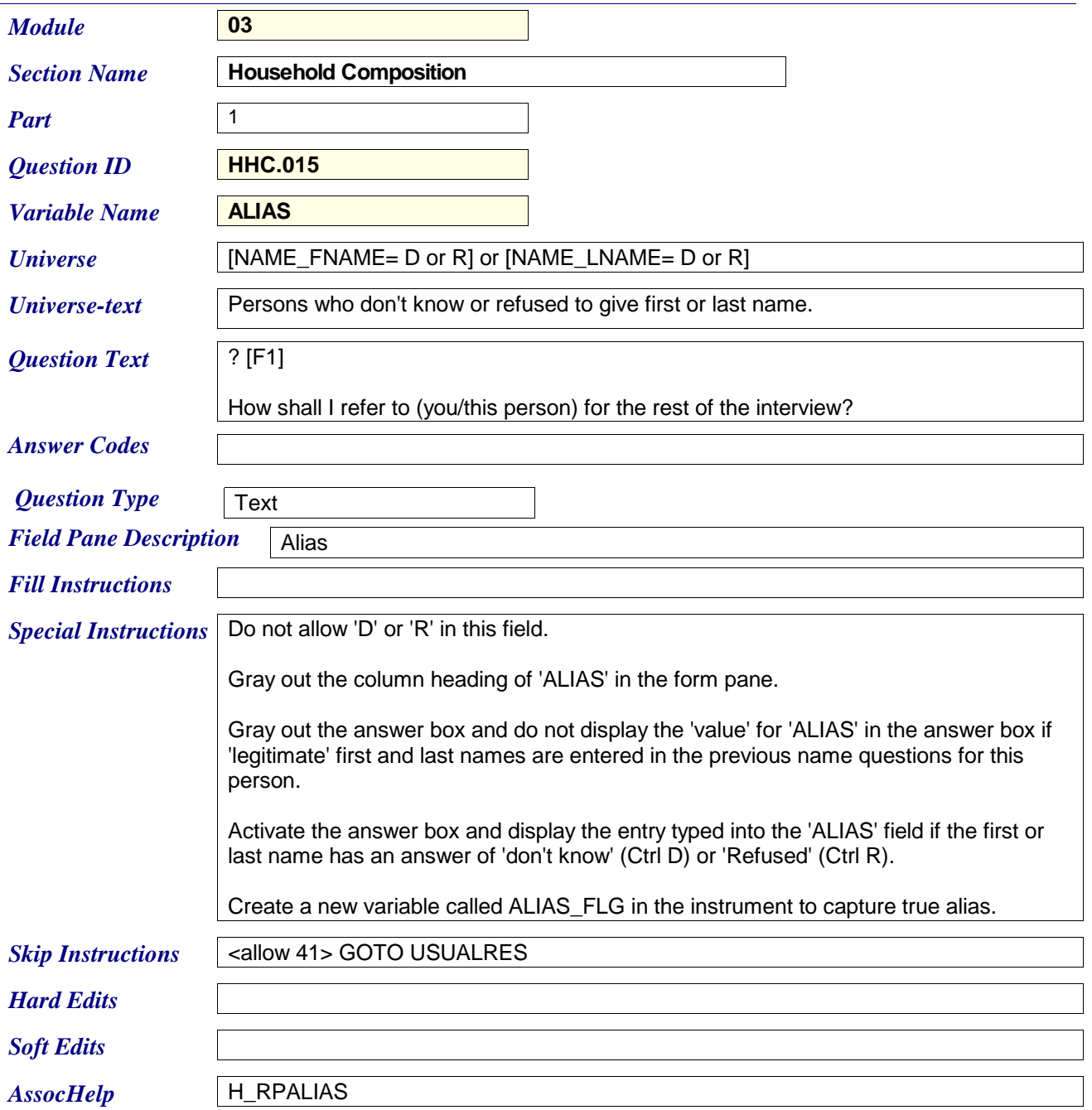

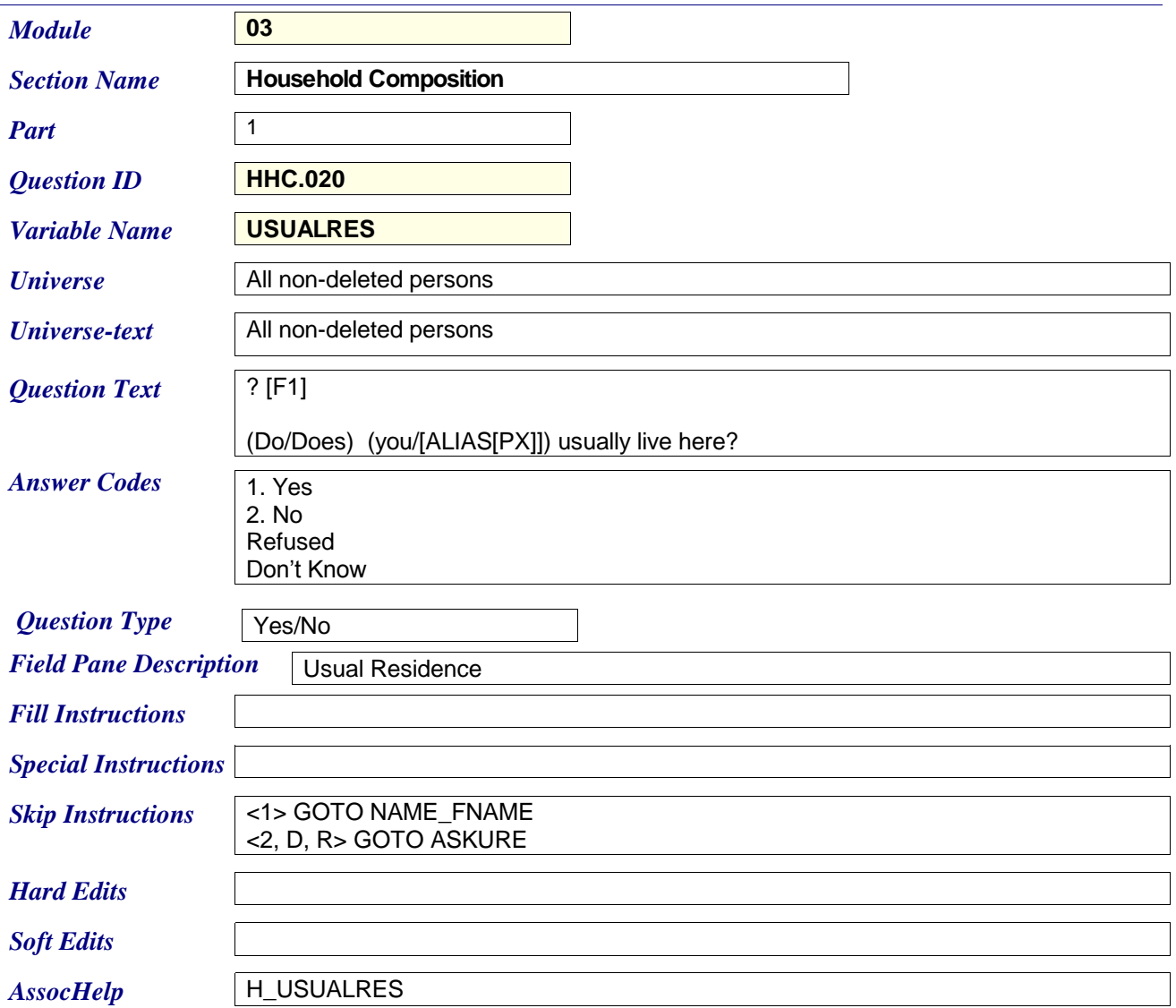

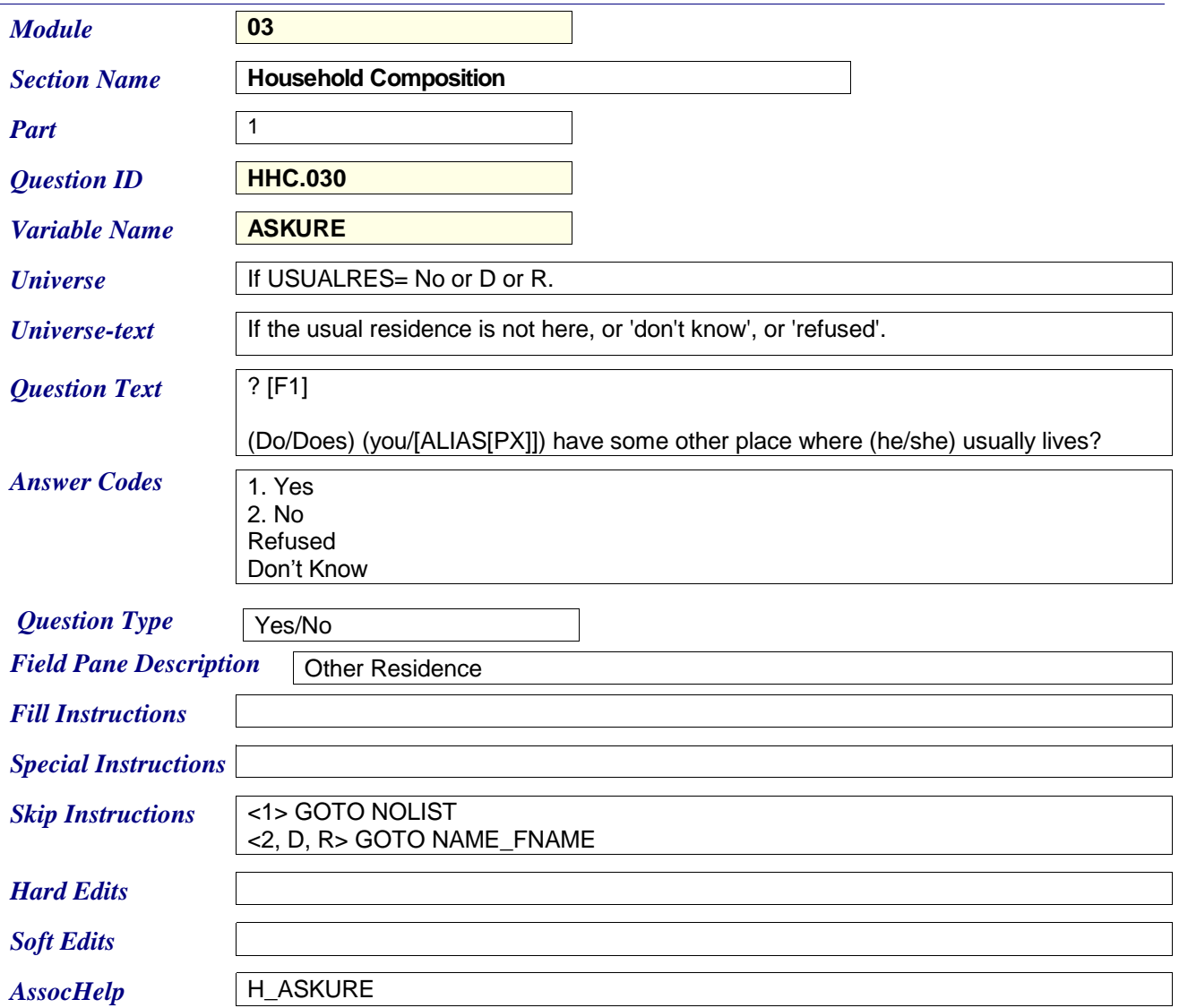

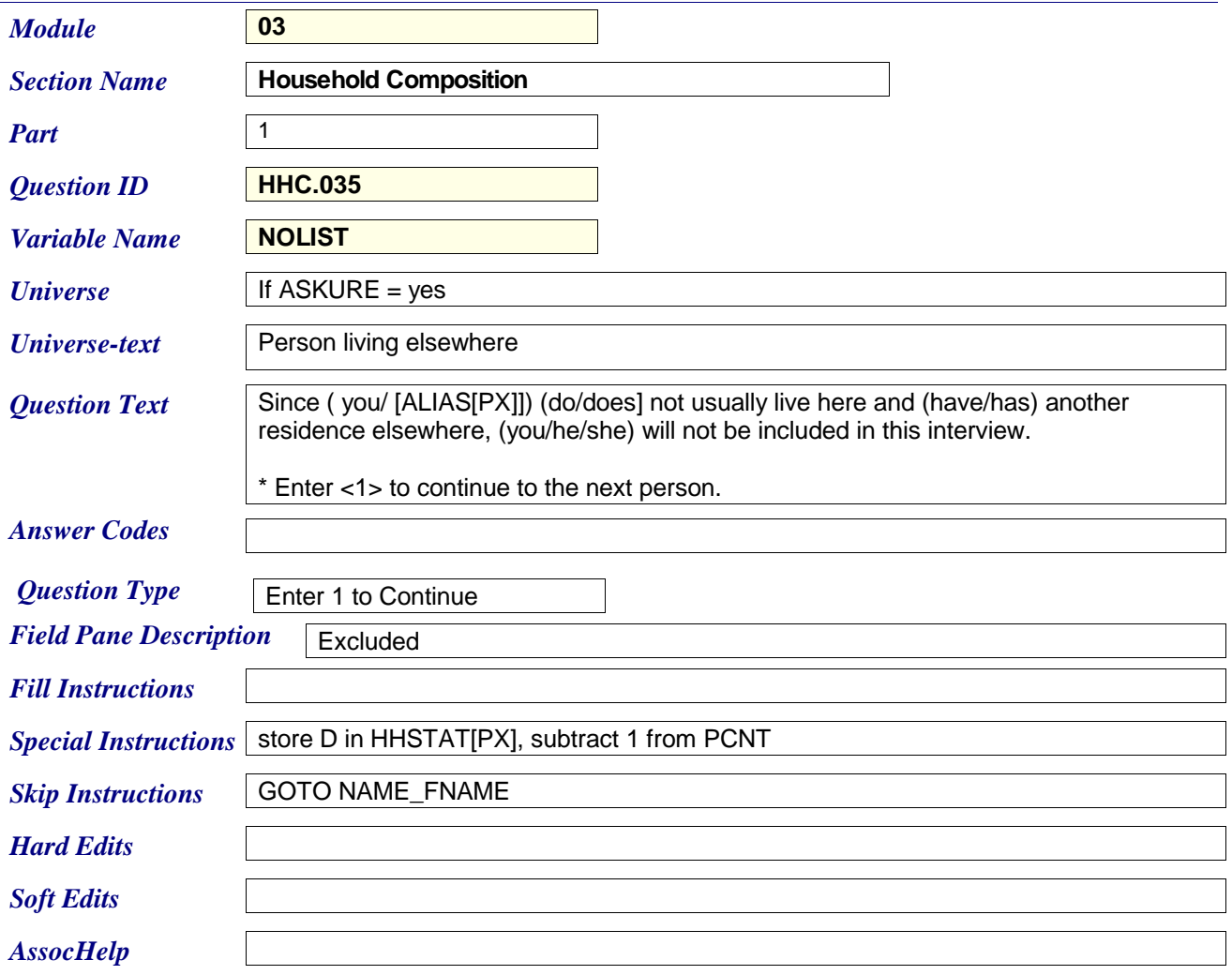

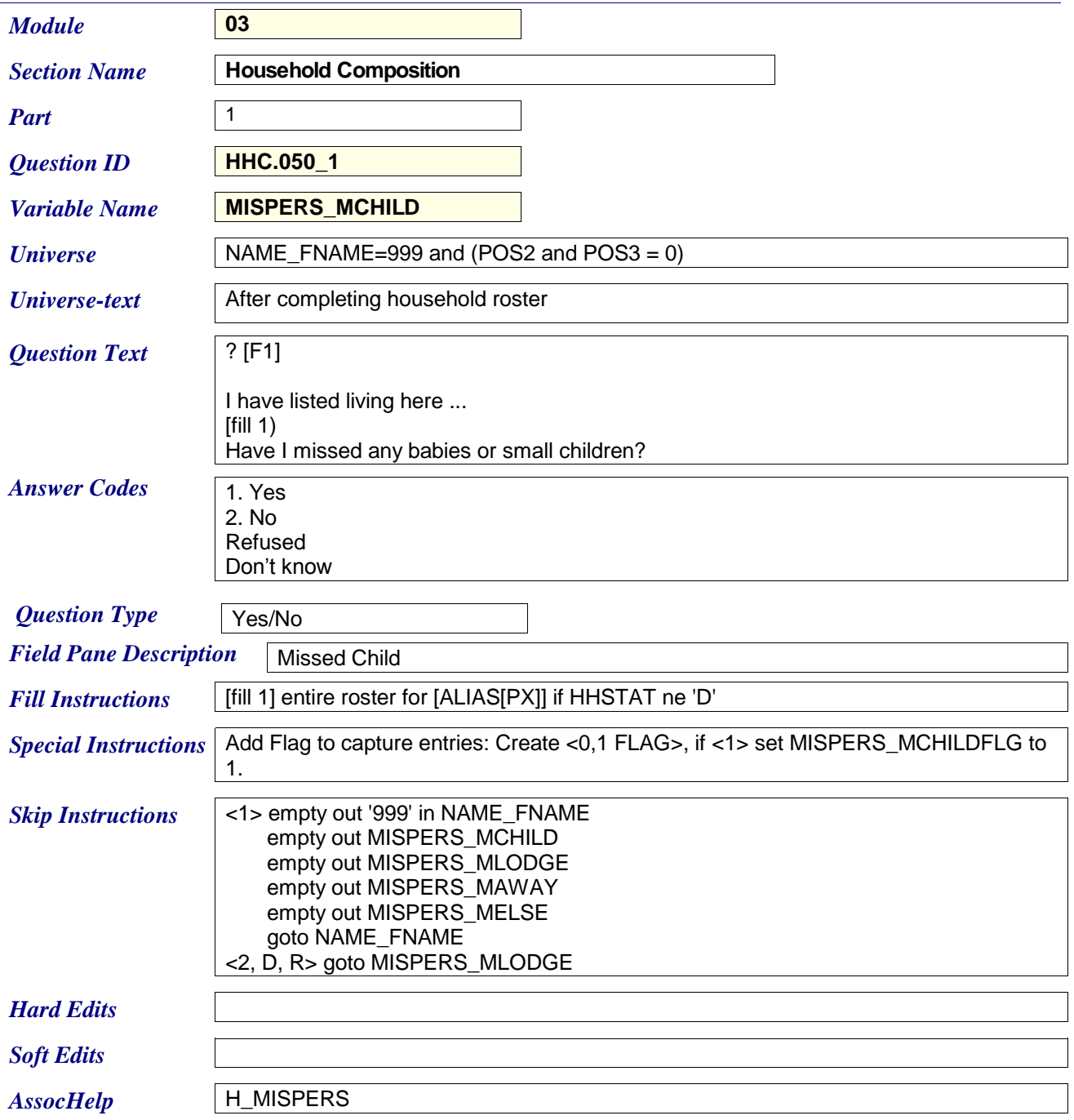

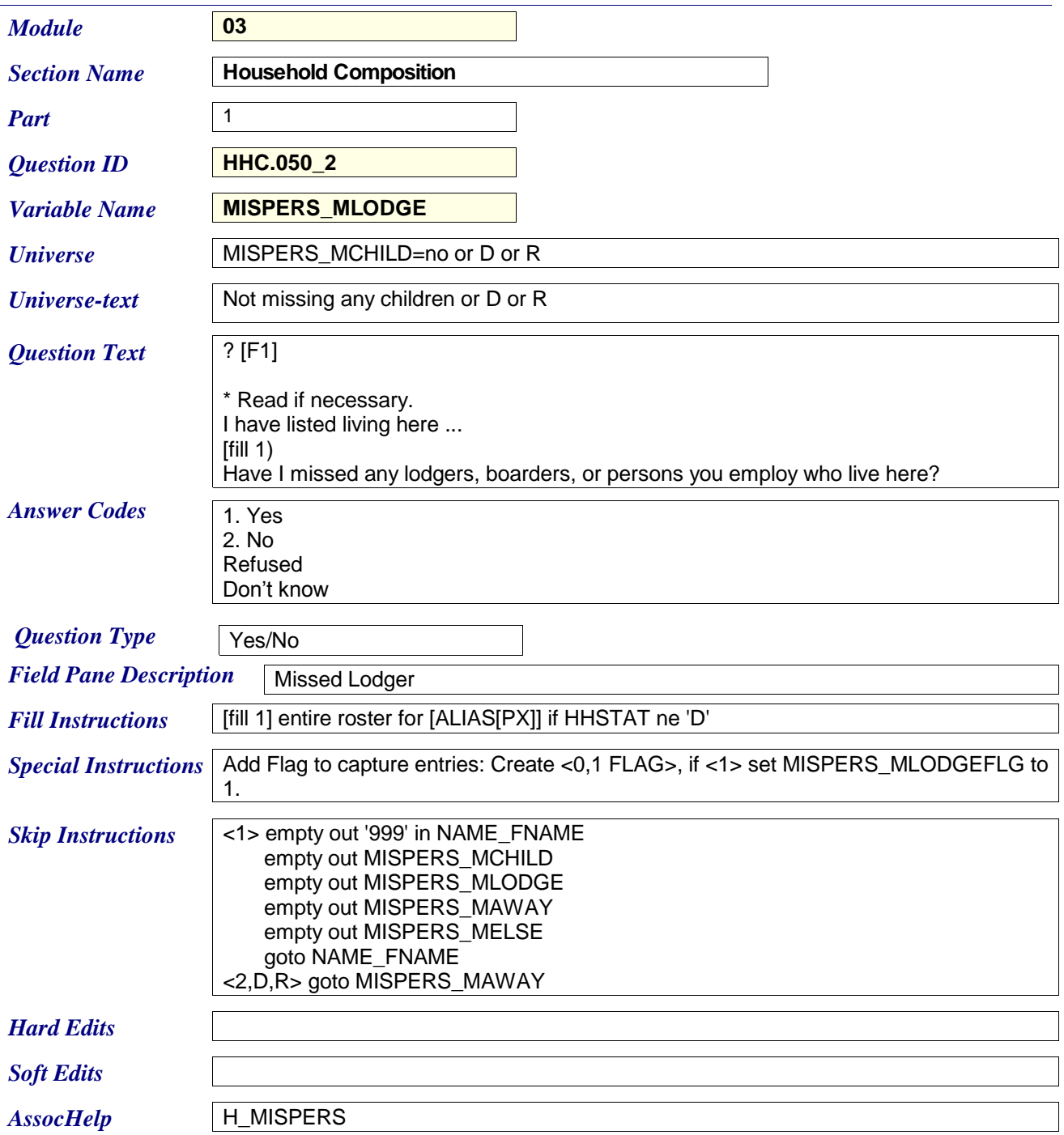

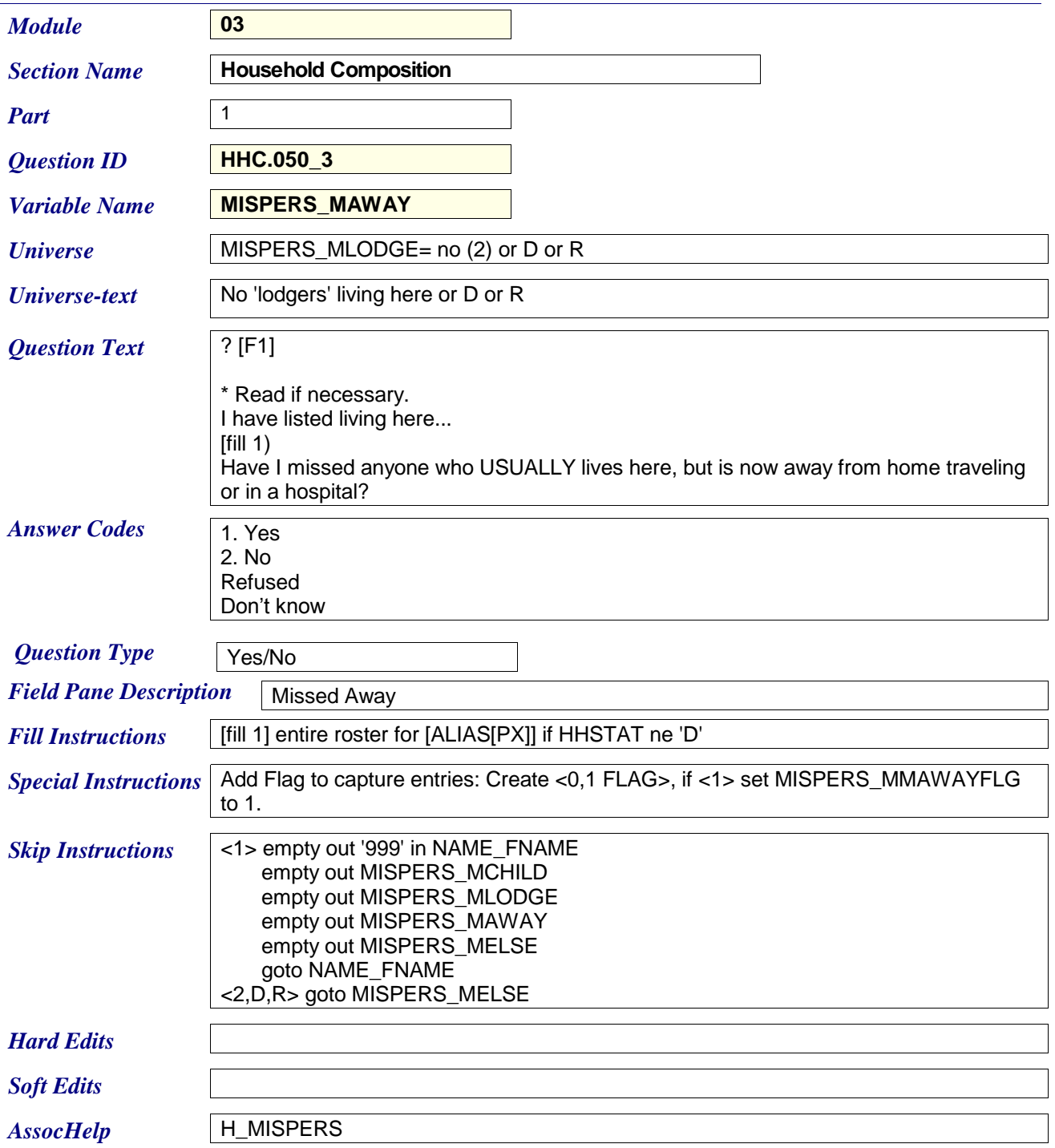

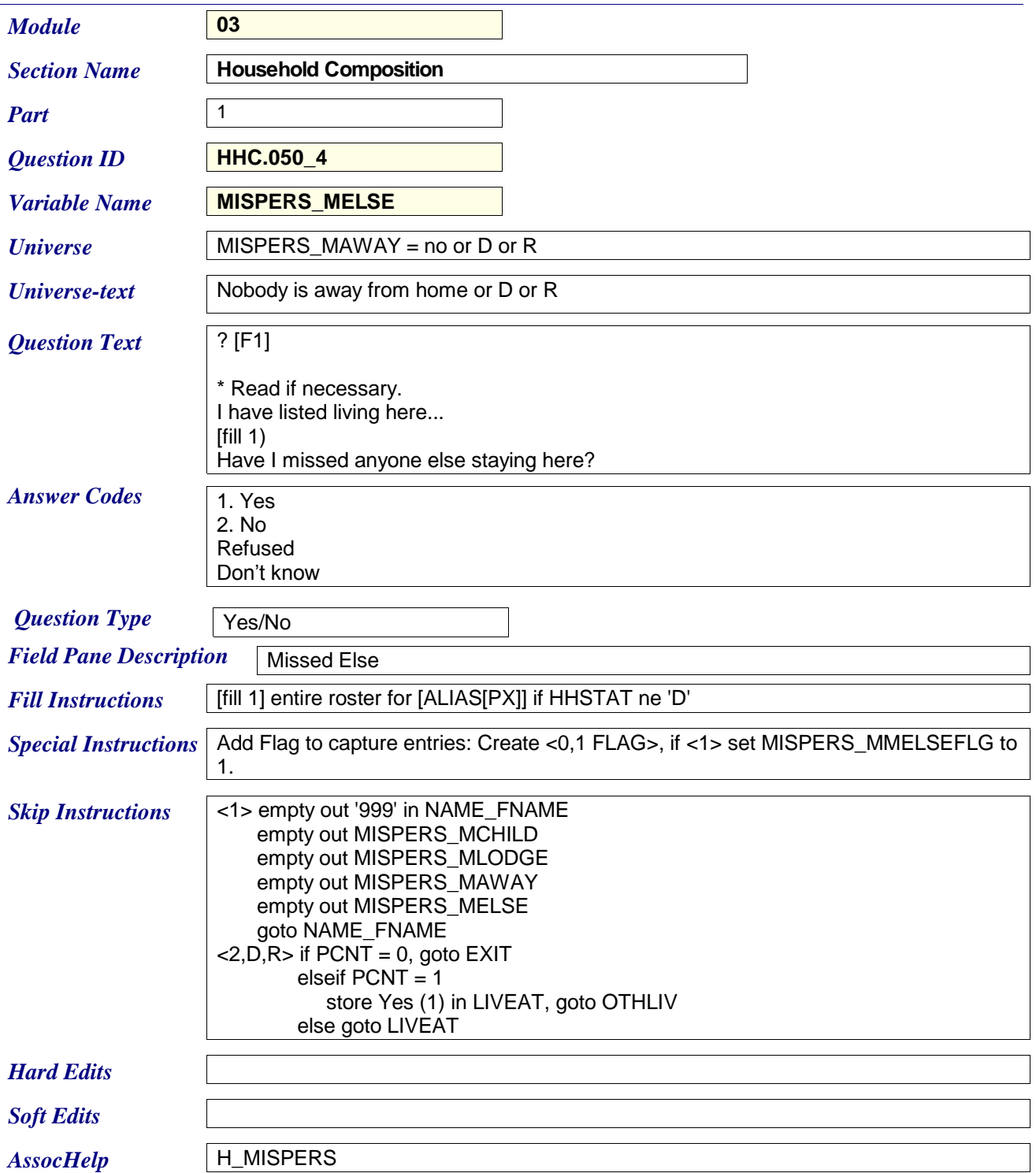

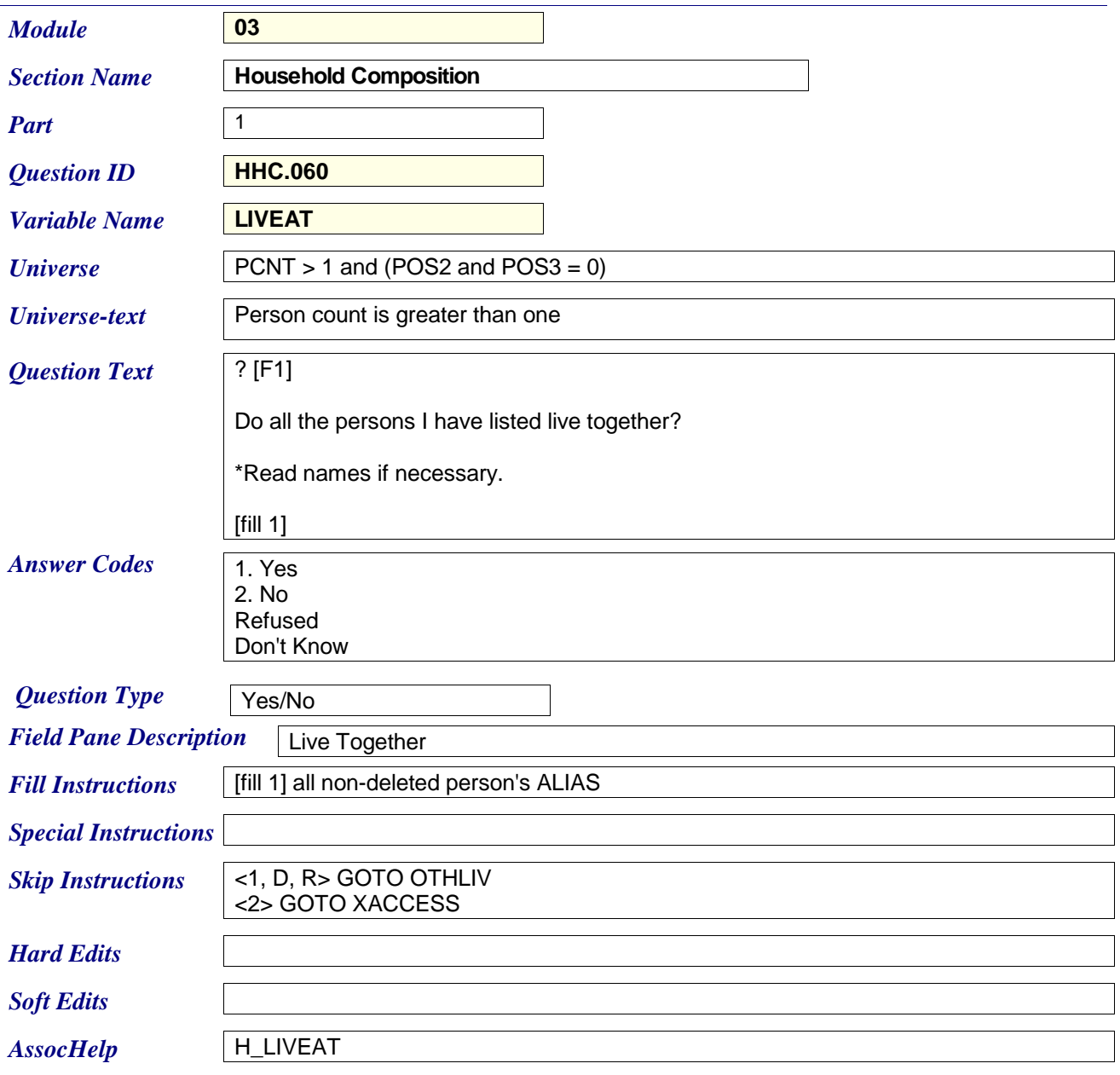

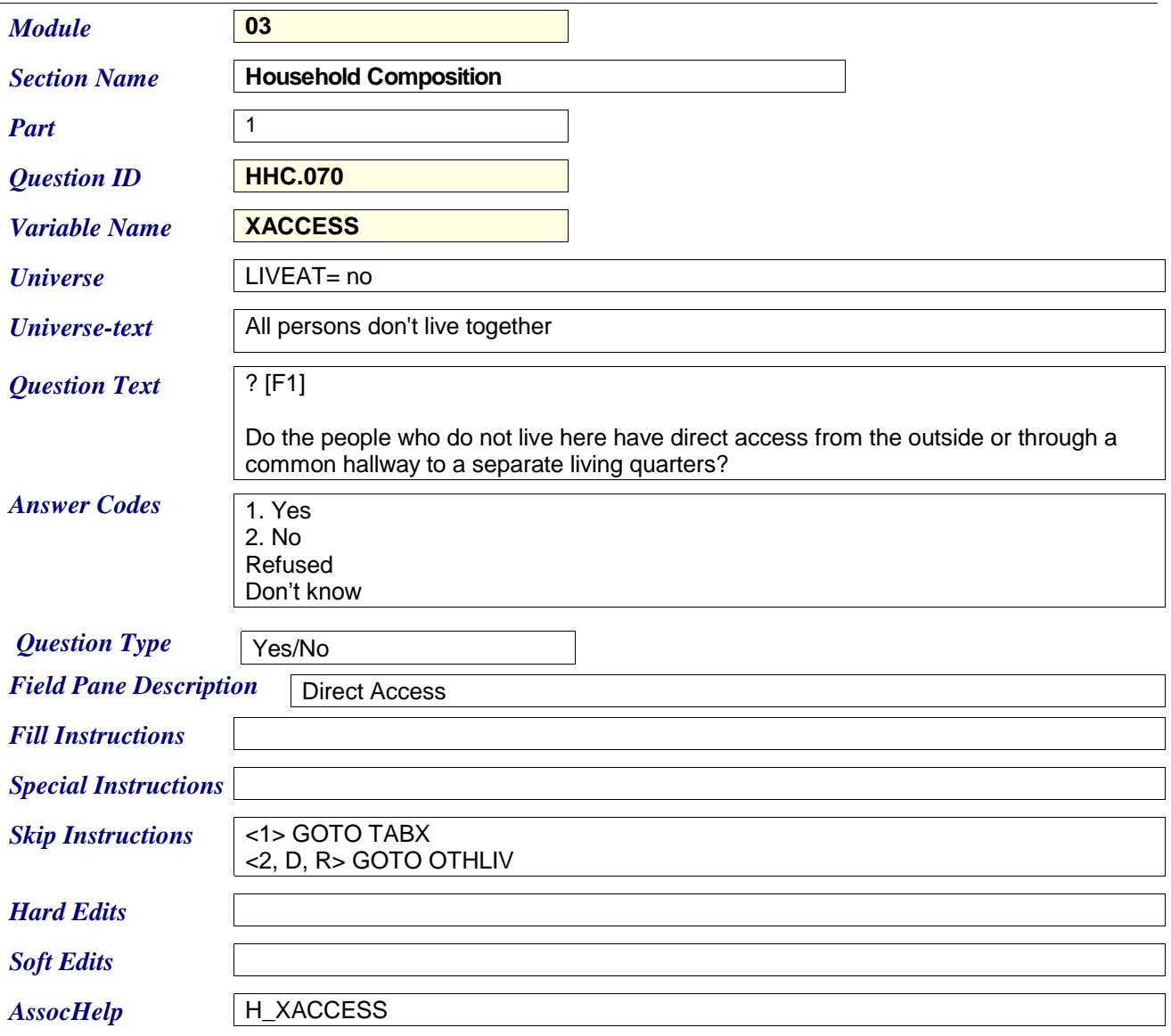

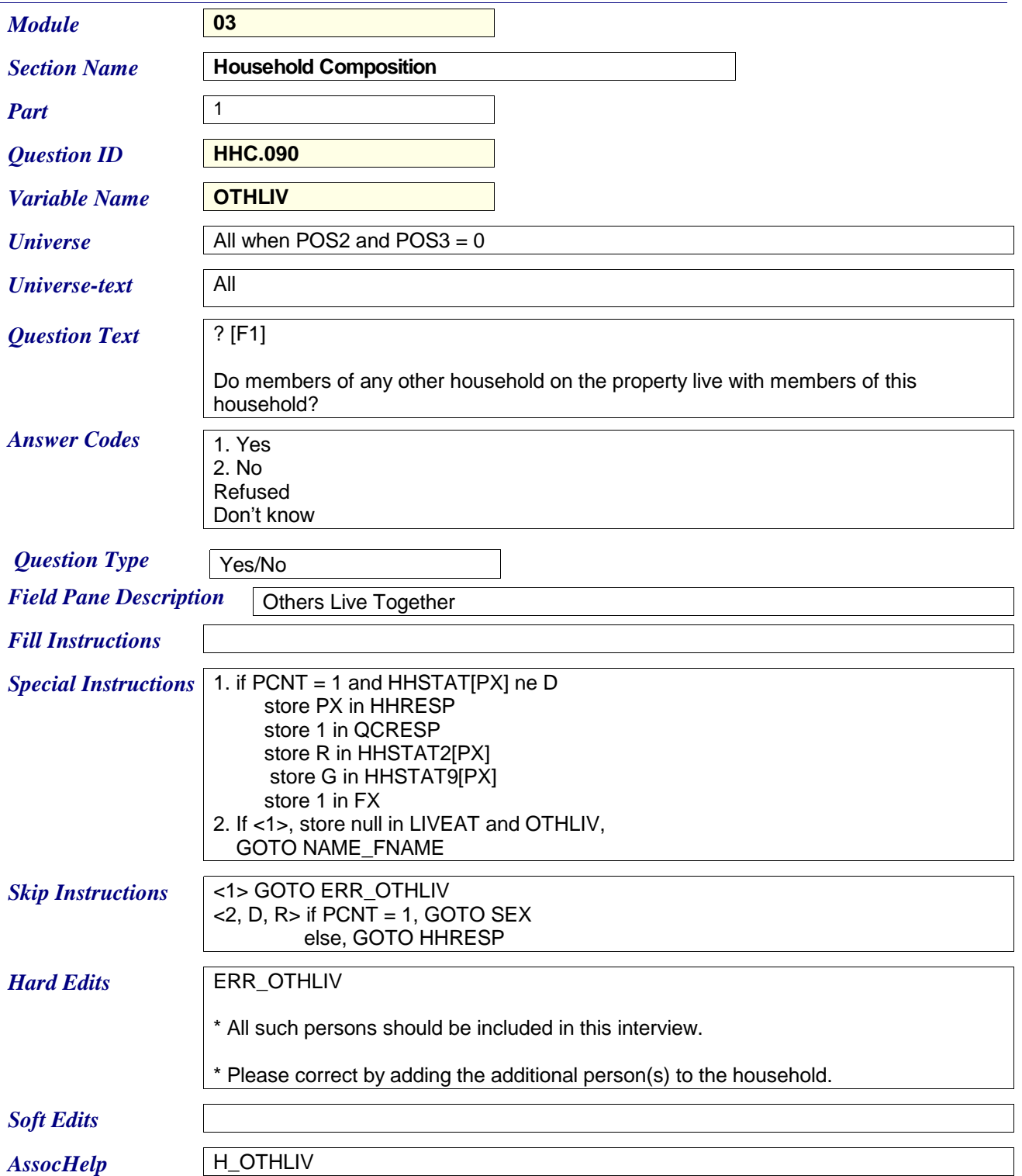

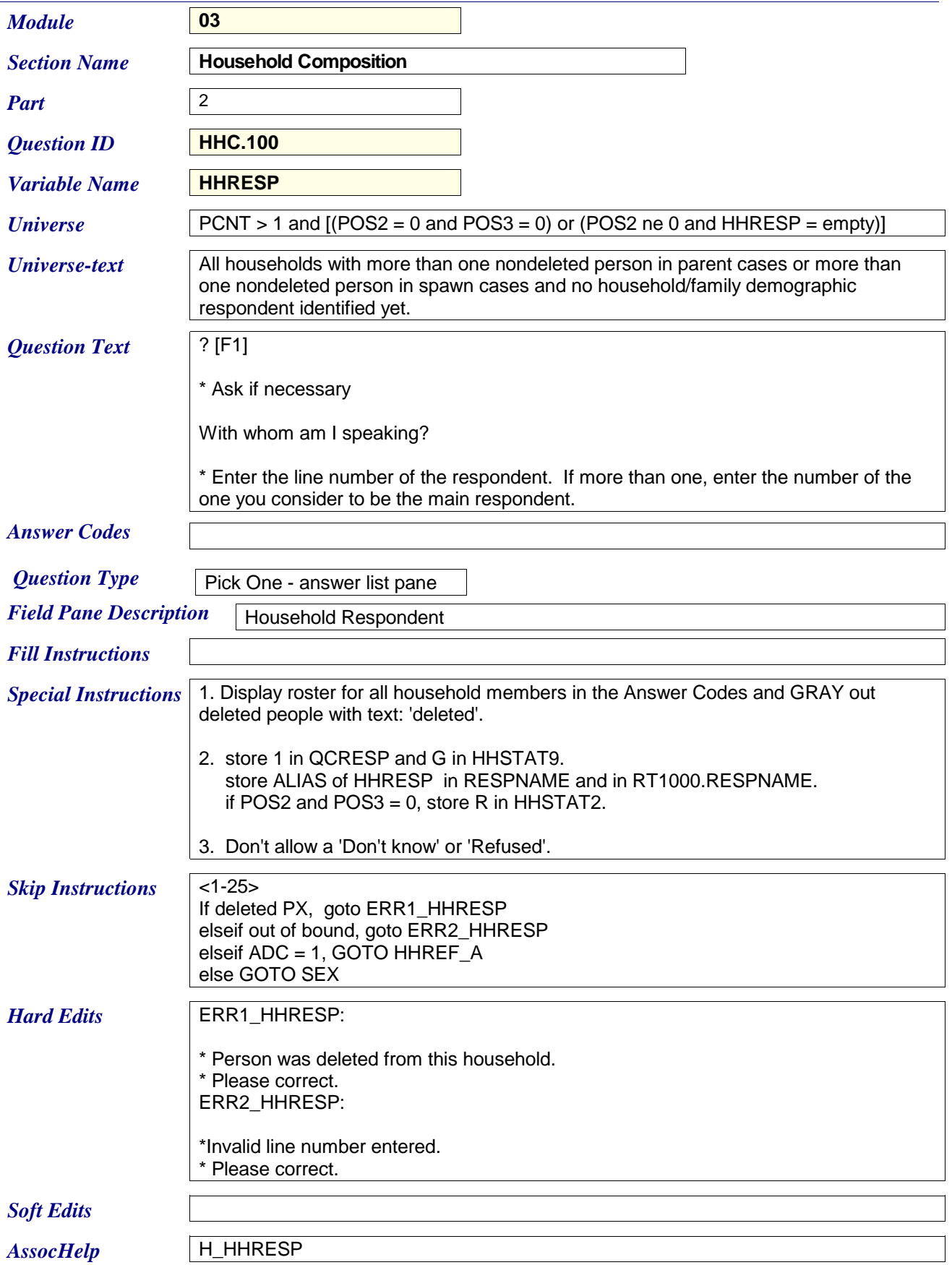

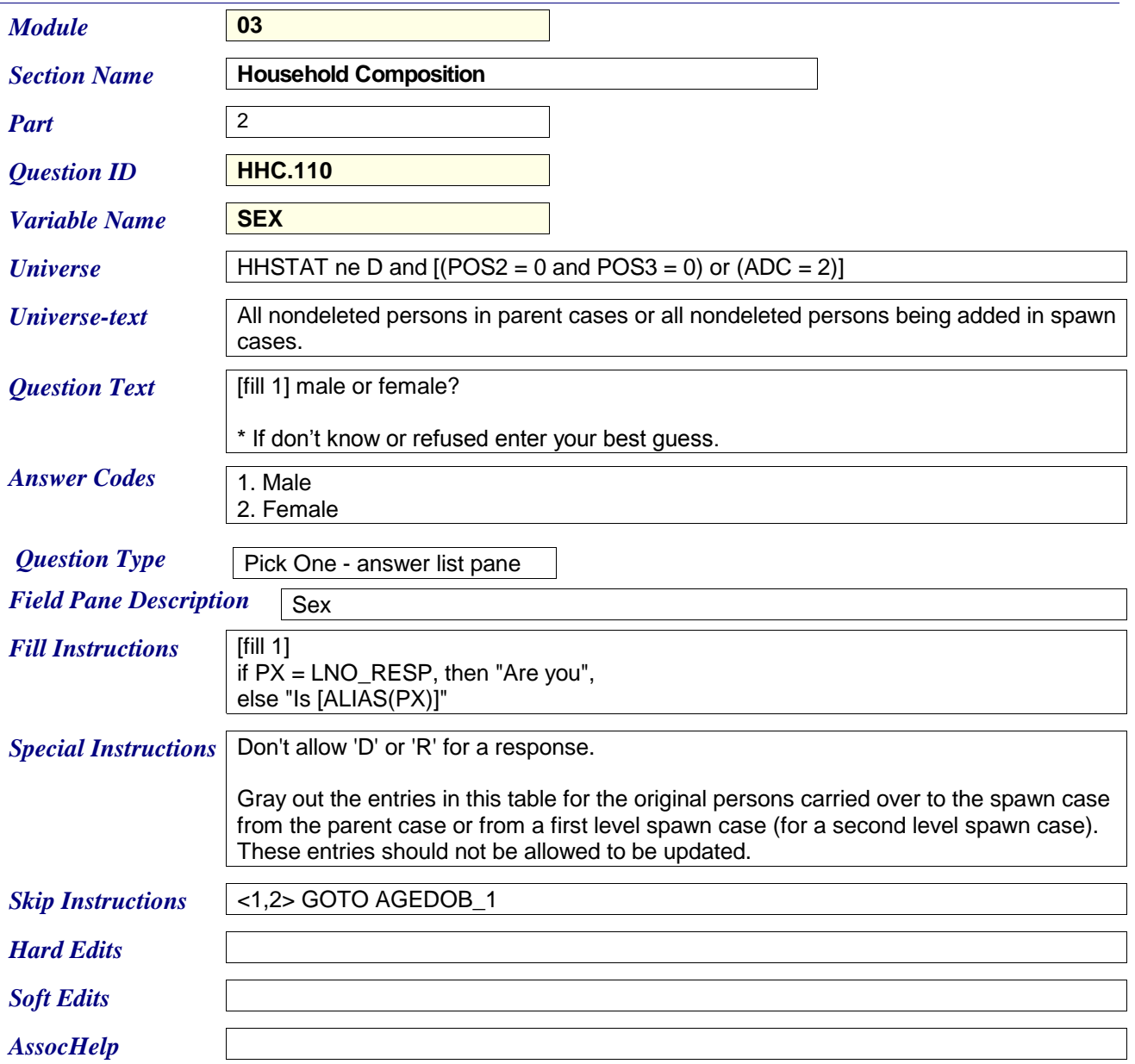

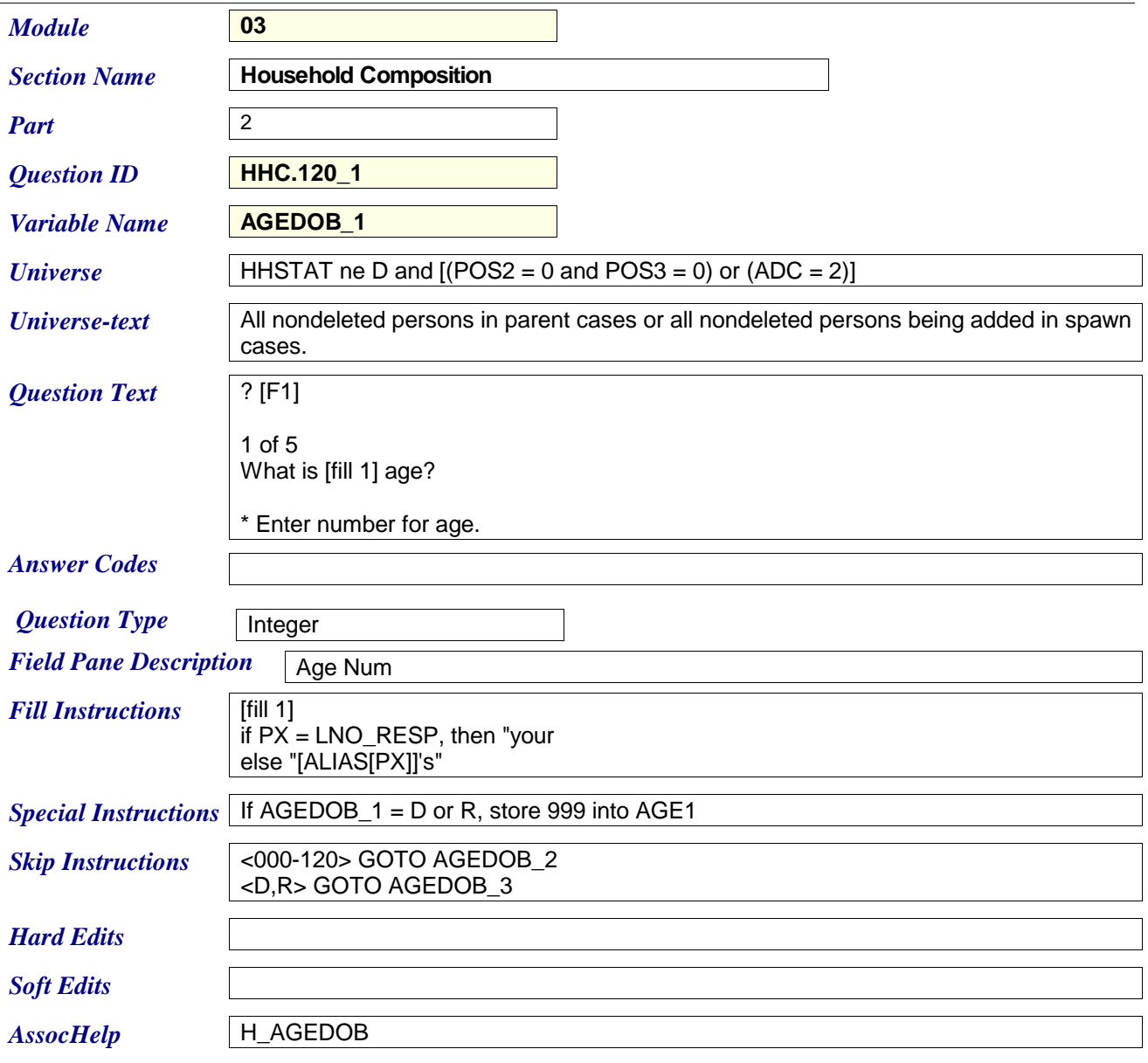

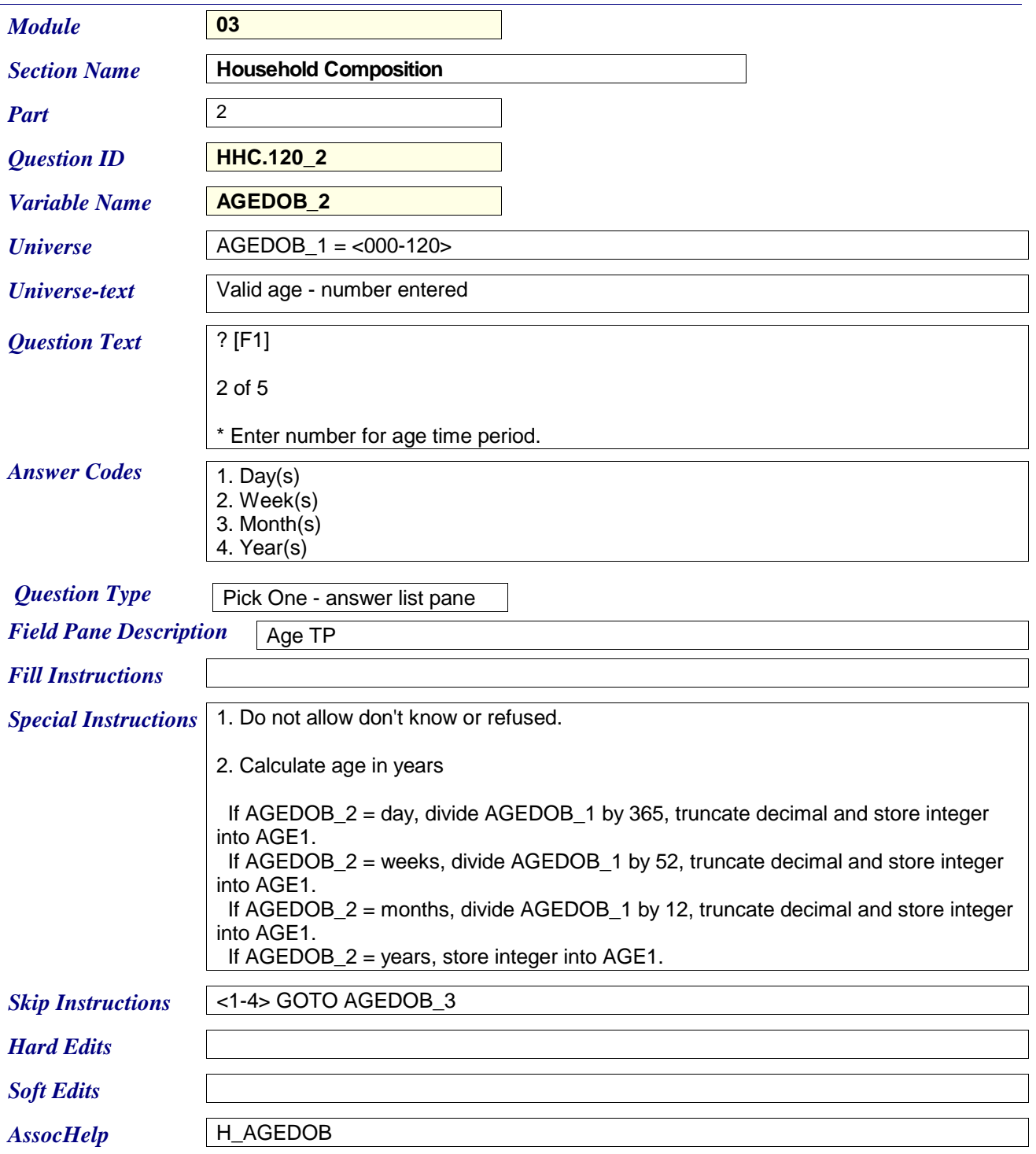

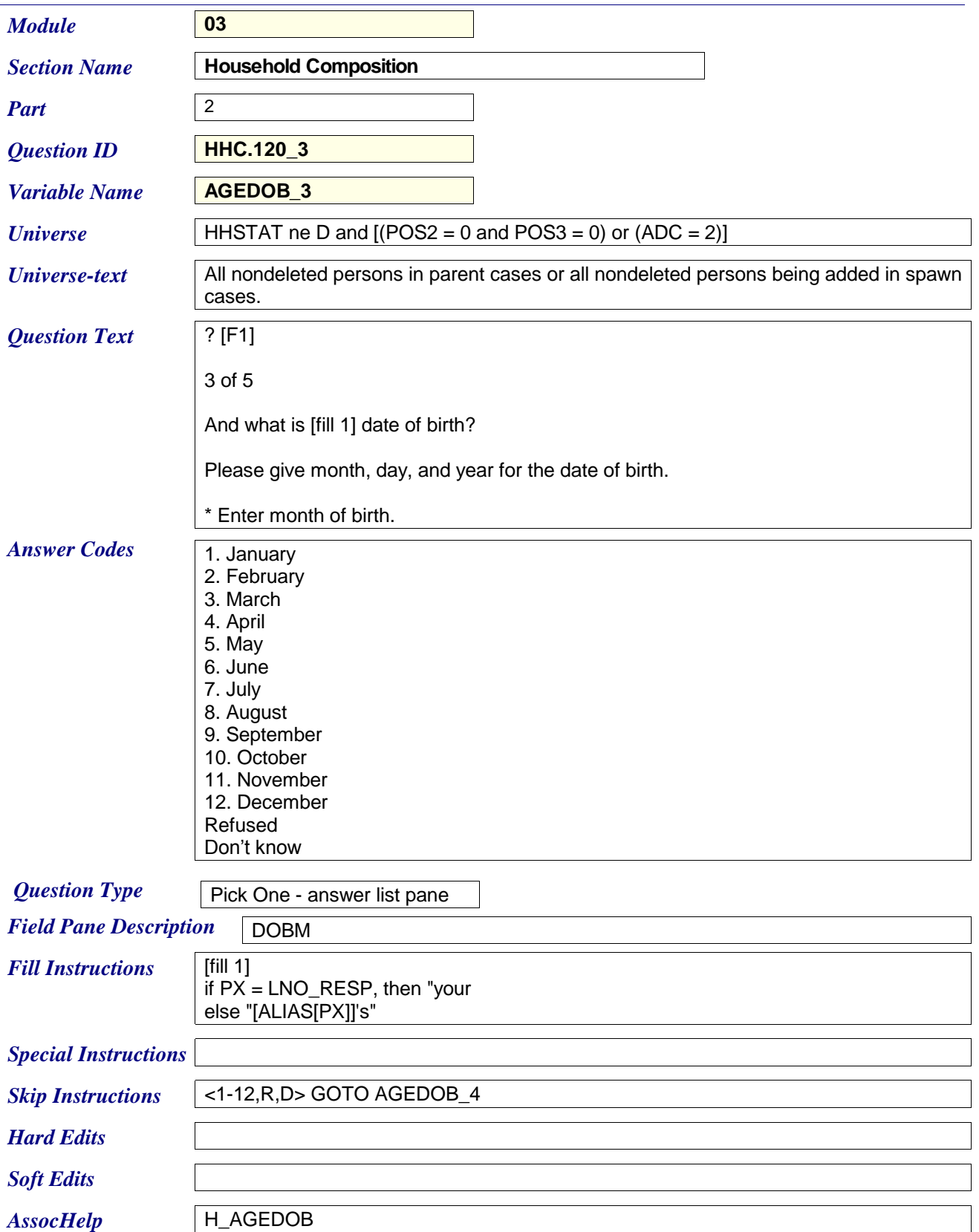

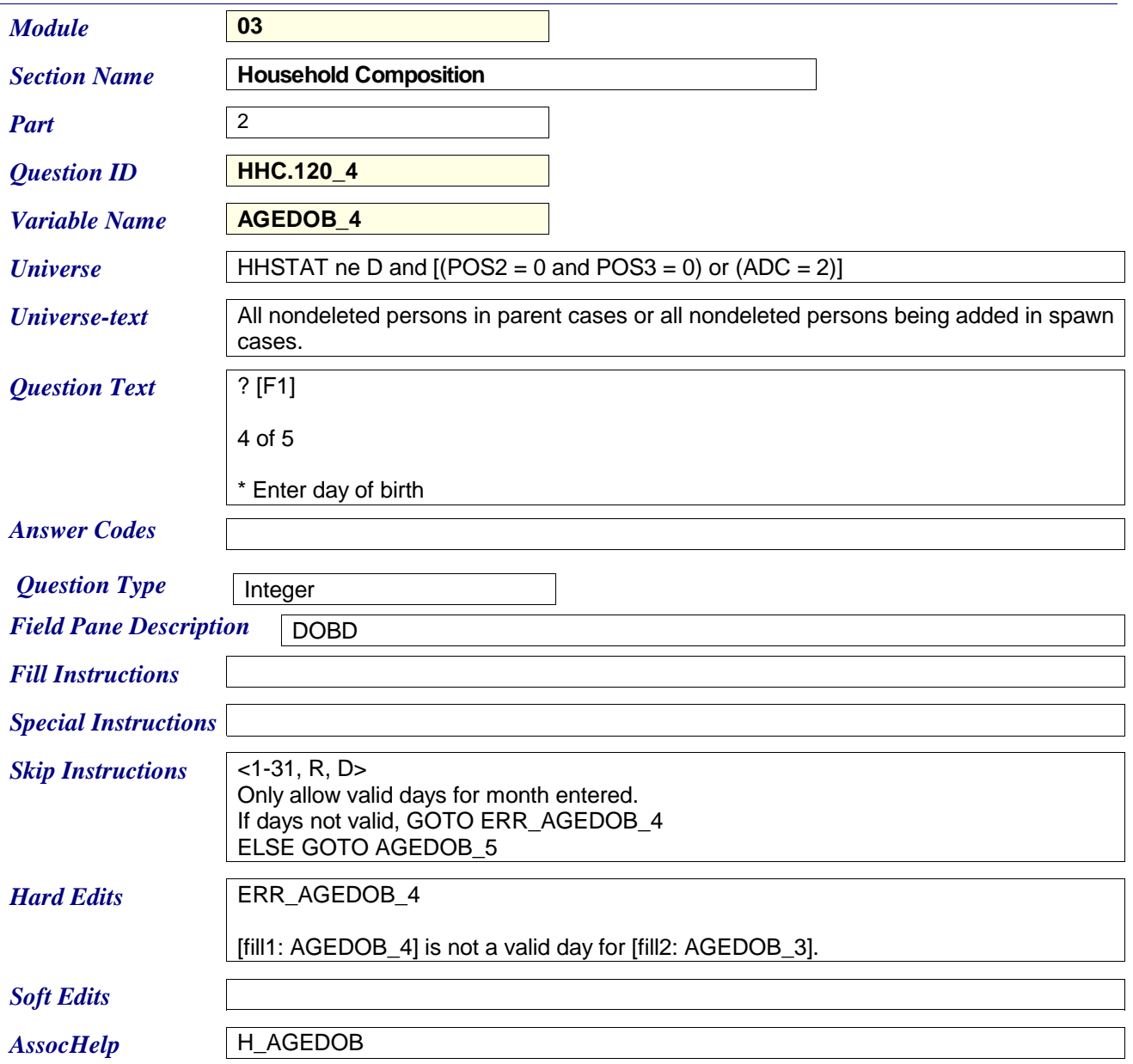

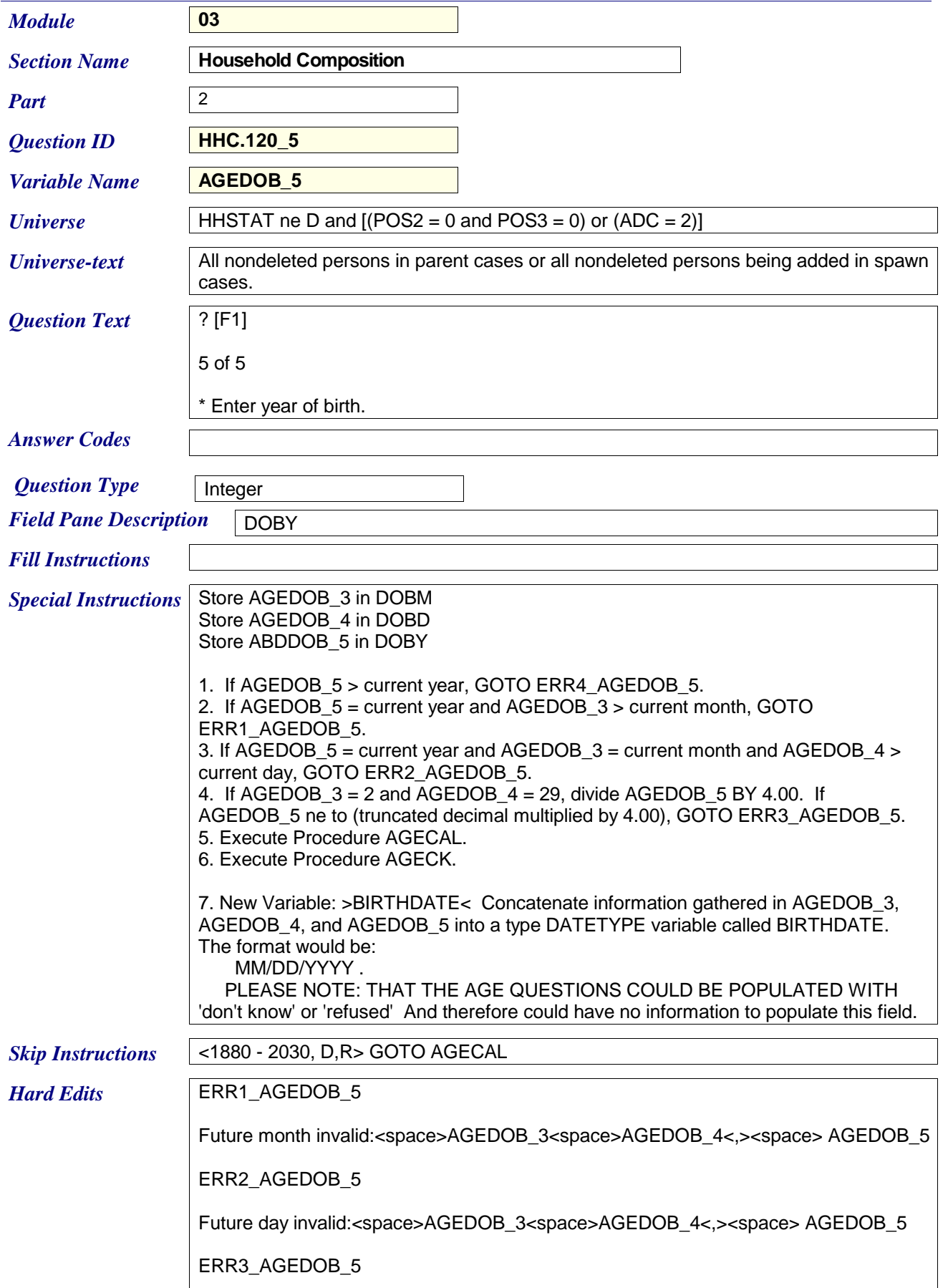

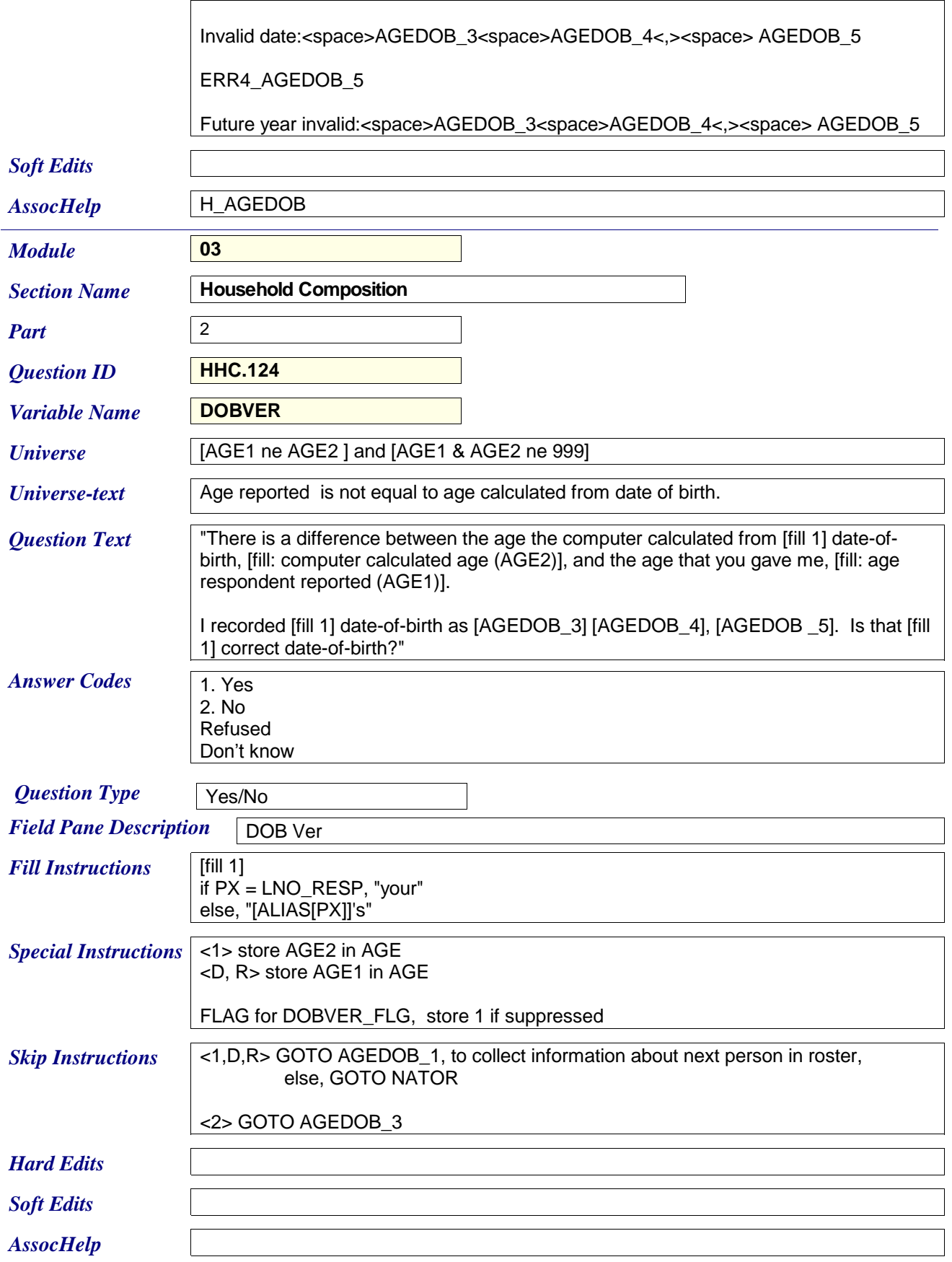

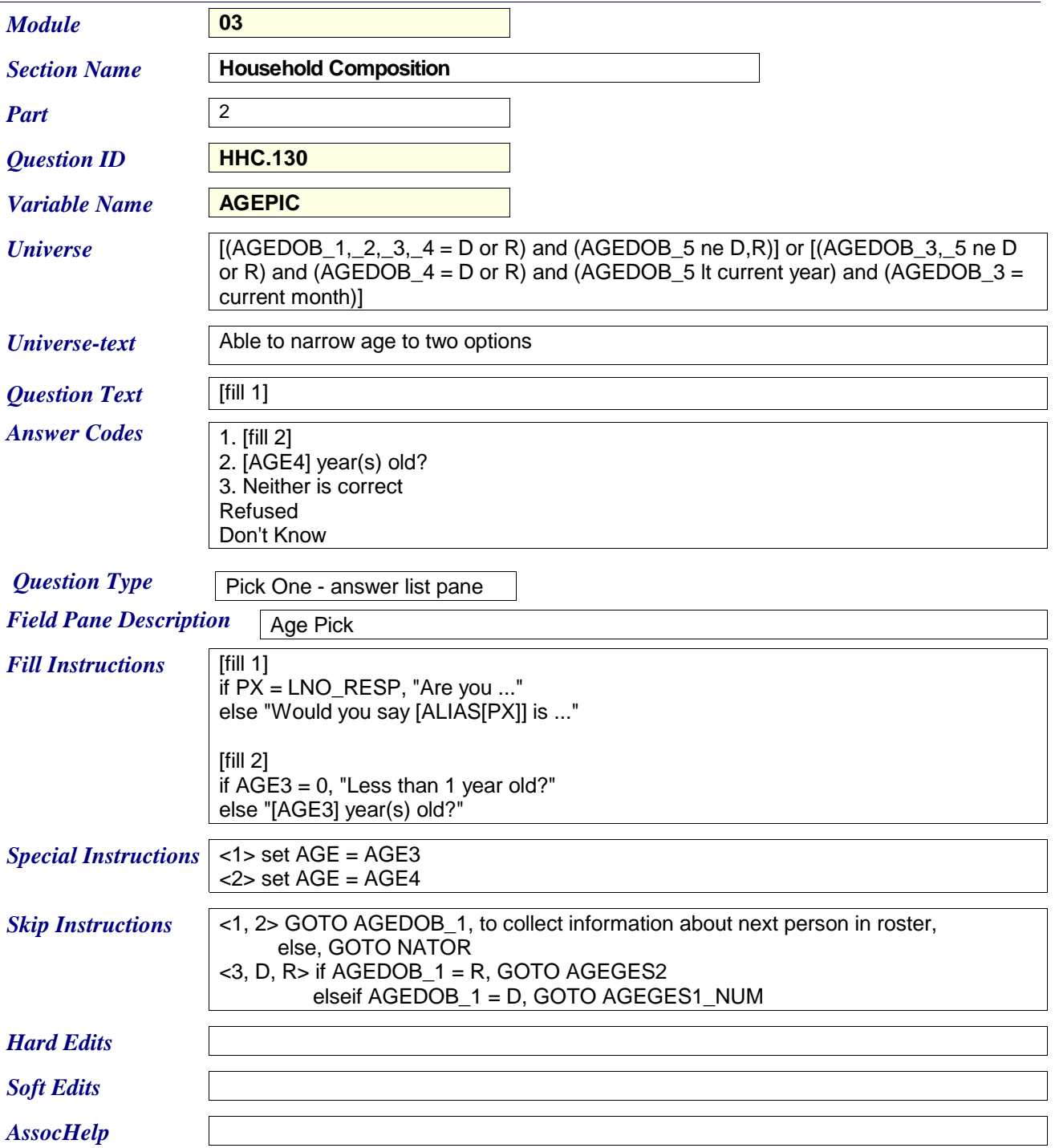

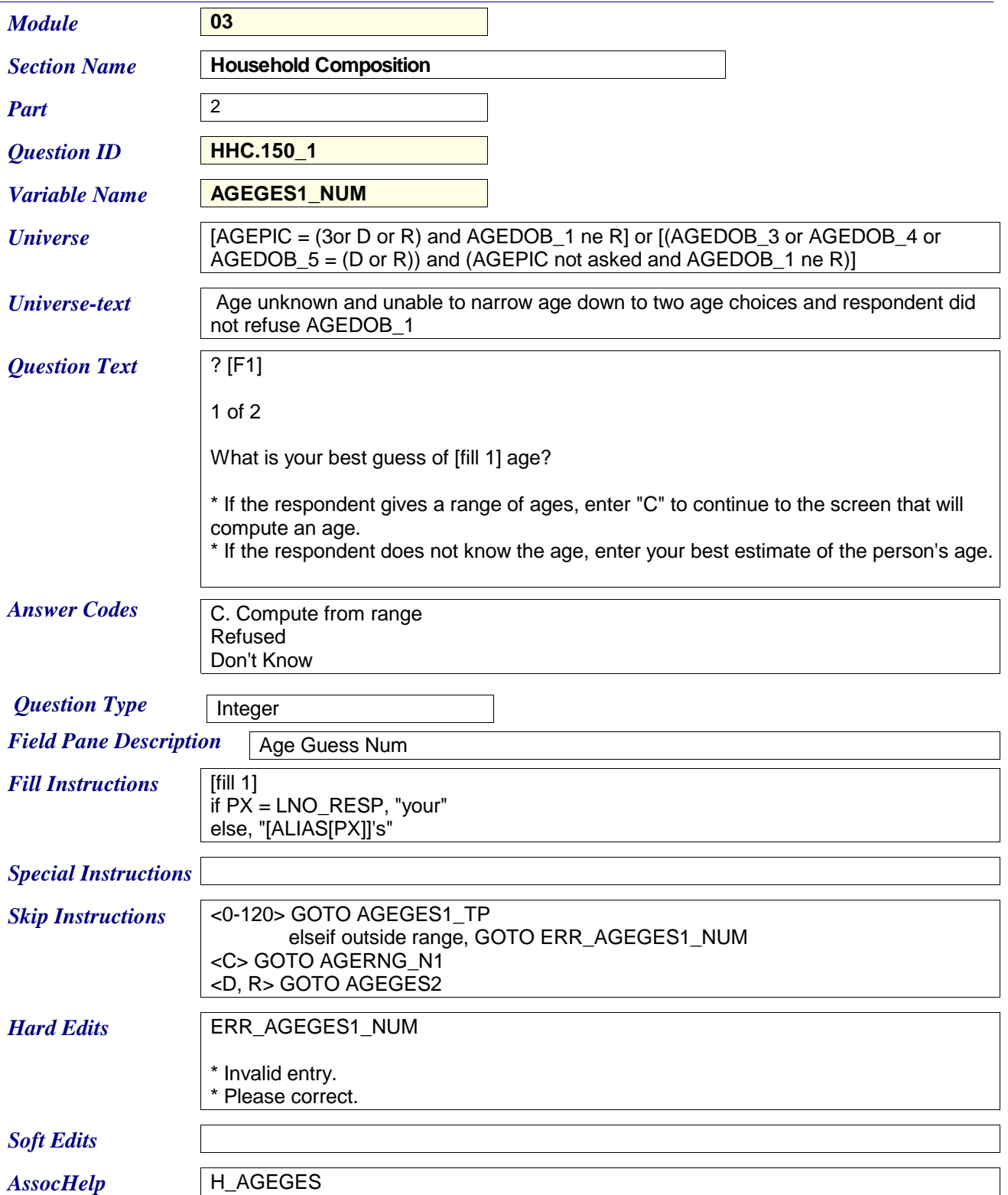

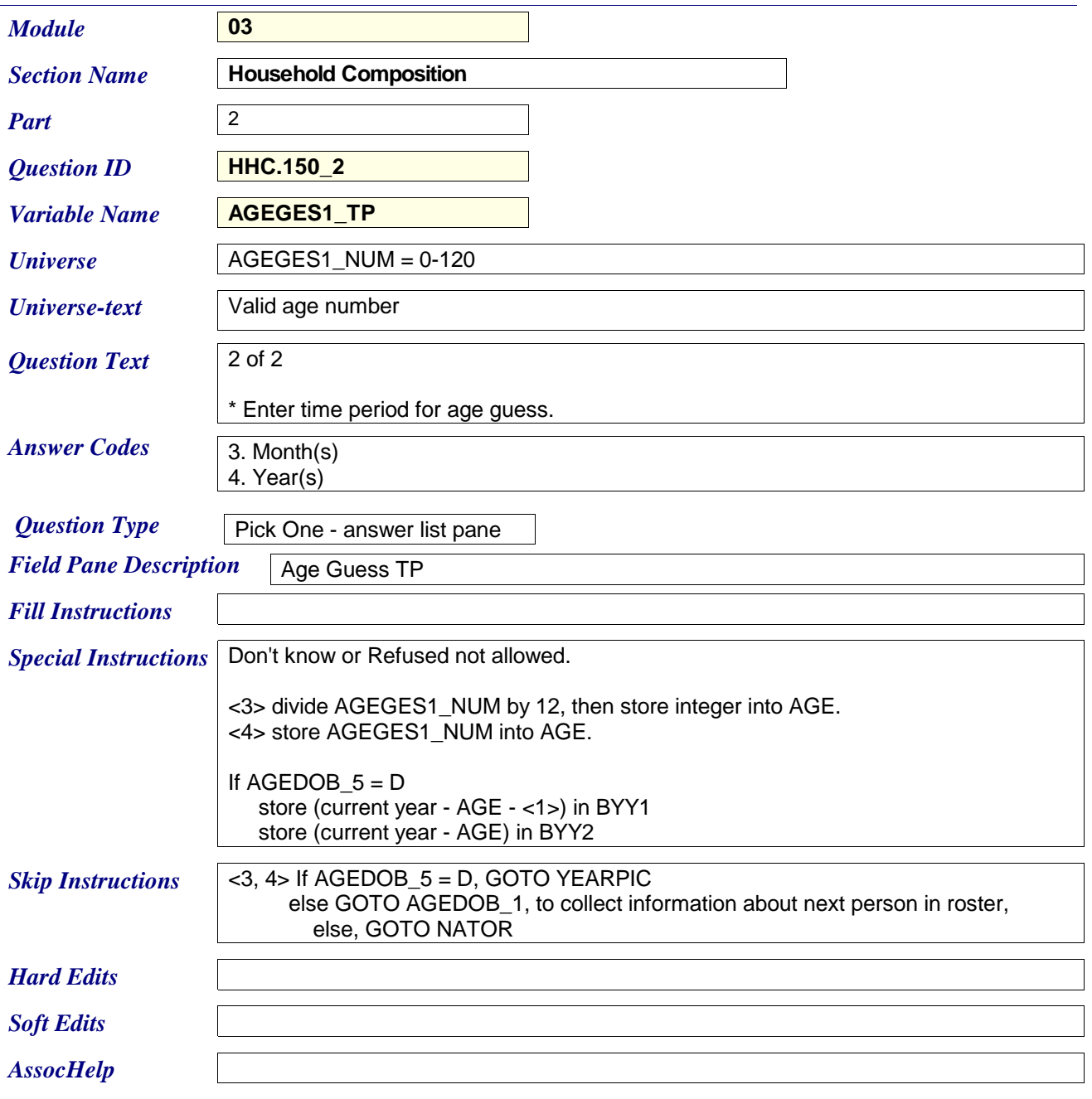

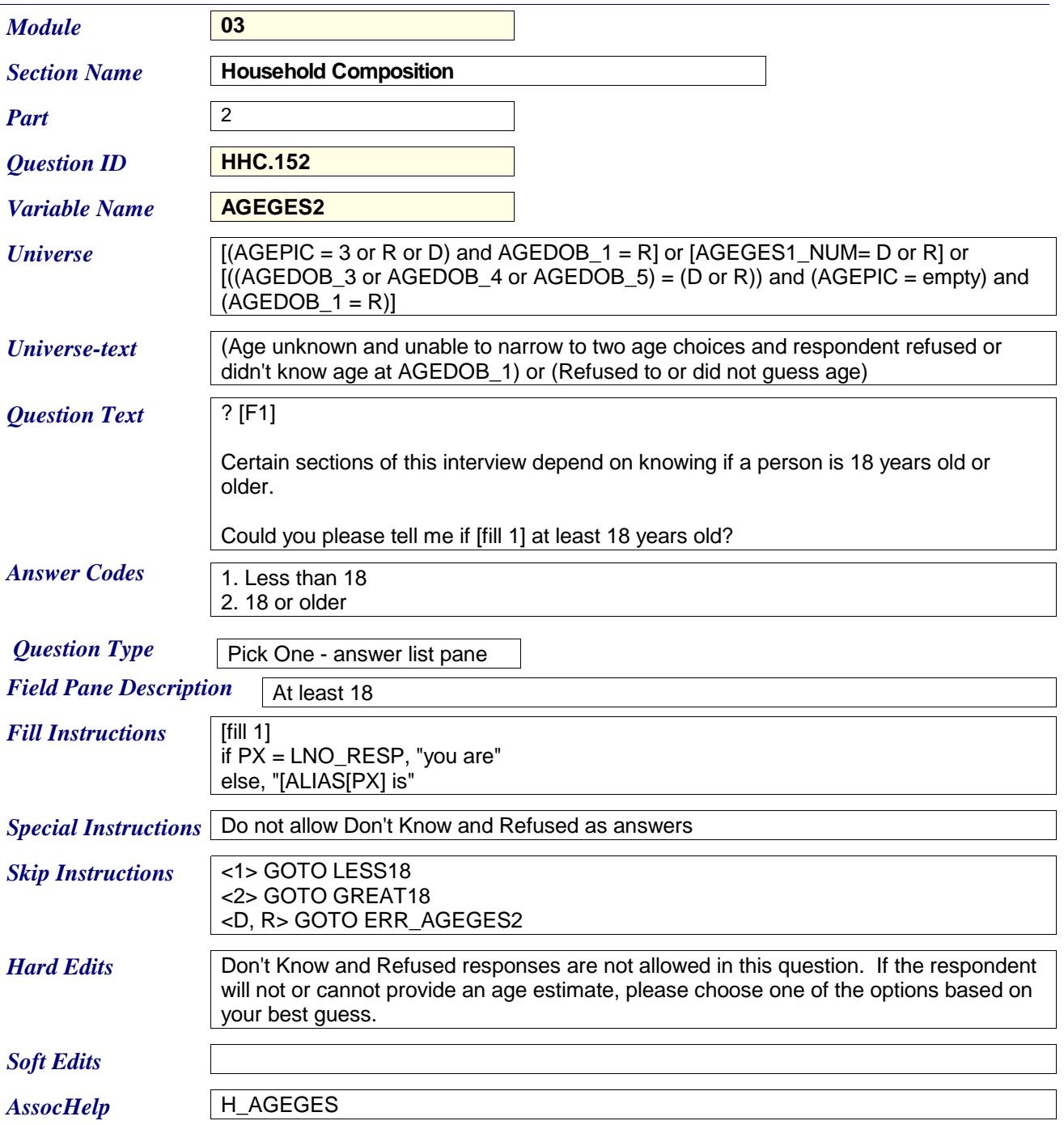

![](_page_34_Picture_104.jpeg)

![](_page_35_Picture_99.jpeg)

![](_page_36_Picture_119.jpeg)

![](_page_37_Picture_170.jpeg)

![](_page_38_Picture_145.jpeg)

![](_page_39_Picture_122.jpeg)

![](_page_40_Picture_120.jpeg)

![](_page_41_Picture_177.jpeg)

![](_page_42_Picture_163.jpeg)

![](_page_43_Picture_153.jpeg)

![](_page_44_Picture_148.jpeg)

![](_page_45_Picture_138.jpeg)

![](_page_46_Picture_169.jpeg)

![](_page_47_Picture_40.jpeg)

![](_page_48_Picture_150.jpeg)

![](_page_49_Picture_136.jpeg)

![](_page_50_Picture_139.jpeg)

![](_page_51_Picture_147.jpeg)

![](_page_52_Picture_170.jpeg)

![](_page_53_Picture_163.jpeg)

![](_page_54_Picture_161.jpeg)

![](_page_55_Picture_84.jpeg)

 $Assochelp$ 

![](_page_56_Picture_160.jpeg)

![](_page_57_Picture_77.jpeg)

![](_page_58_Picture_170.jpeg)

![](_page_59_Picture_150.jpeg)

![](_page_60_Picture_138.jpeg)